# VYSOKÉ UČENÍ TECHNICKÉ V BRNĚ

BRNO UNIVERSITY OF TECHNOLOGY

FAKULTA INFORMAČNÍCH TECHNOLOGIÍ ÚSTAV INFORMAČNÍCH SYSTÉMŮ

FACULTY OF INFORMATION TECHNOLOGY DEPARTMENT OF INFORMATION SYSTEMS

# PŘEKLAD PODMNOŽINY JAZYKA PHP DO C++

BAKALÁŘSKÁ PRÁCE BACHELOR'S THESIS

AUTHOR

AUTOR PRÁCE STANISLAV NECHUTNÝ

BRNO 2016

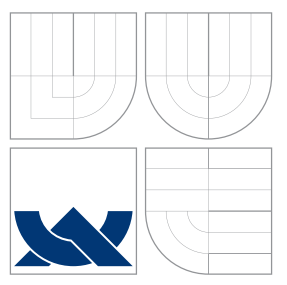

# VYSOKÉ UČENÍ TECHNICKÉ V BRNĚ BRNO UNIVERSITY OF TECHNOLOGY

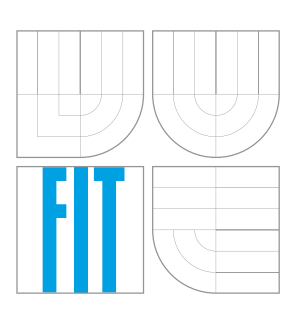

FAKULTA INFORMAČNÍCH TECHNOLOGIÍ ÚSTAV INFORMAČNÍCH SYSTÉMŮ

FACULTY OF INFORMATION TECHNOLOGY DEPARTMENT OF INFORMATION SYSTEMS

# PŘEKLAD PODMNOŽINY JAZYKA PHP DO C++

TRANSLATION OF PHP LANGUAGE SUBSET INTO C++

BAKALÁŘSKÁ PRÁCE BACHELOR'S THESIS

AUTHOR

**SUPERVISOR** 

AUTOR PRÁCE STANISLAV NECHUTNÝ

VEDOUCÍ PRÁCE Ing. ZBYNĚK KŘIVKA, Ph.D.

BRNO 2016

# Abstrakt

Tato práce se zaměřuje na návrh a tvorbu nástroje pro automatizovaný překlad funkcí napsaných v podmnožině jazyka PHP do C++. Vygenerovaný zdrojový kód je možno zkompilovat jako rozšíření PHP a zavést stejným způsobem jako například MySQL, PDO, GD apod. Ve výsledku je tedy možno zavolat tyto funkce z PHP, jako by se jednalo o původní interpretovanou funkci. Předpokladem je však rozdíl v rychlosti vykonávání, protože odpadá analýza zdrojových kódů, jejich interpretace, či režie způsobená správou paměti. Vytvořený nástroj provádí převod zdrojového kódu do abstraktního syntaktického stromu, staticky jej analyzuje pro určení datových typů proměnných, a následně provádí generování C++ kódu. Výsledné zrychlení pak záleží na charakteristice překládaného kódu a praktické použití je prozatím komplikované kvůli implementaci podmnožiny PHP.

## Abstract

My work is focused on design and execution of an automated translation for functions written in PHP into C++. Generated code may be compiled as a PHP extension and loaded the same way MySQL, PDO, GD or so. As a result these functions may be called from PHP as if they were the initial interpreted functions. Since there is no need for source code analysis, interpretation, nor staging by Garbage Collector general assumption would be a significant speed difference. Created tool executes source code transfer into abstract syntactic tree which is followed up by a static analysis of variable types and consequently generates C++ code. Final speed increase then depends on the particular code being translated and its practical use is slightly elaborate at the moment - owing to the implementation of PHP subset.

# Klíčová slova

PHP, C++, C++11, překlad, modul, rozšíření, optimalizace, PHP-CPP, xdebug, datové typy, analýza kódu, PHC, HPHPc, HHVM, Testy řízené programování, generování kódu, tokeny, výrazy, precedenční analýza, konverze datových typů, transformace

# Keywords

PHP, C++, C++11, translation, module, extension, optimization, PHP-CPP, xdebug, data types, code analysation, PHC, HPHPc, HHVM, Test-driven development, code generating, tokens, expressions, precedence analysis, data type conversion, transformation

## **Citace**

Stanislav Nechutný: Překlad podmnožiny jazyka PHP do C++, bakalářská práce, Brno, FIT VUT v Brně, 2016

# Překlad podmnožiny jazyka PHP do C++

# Prohlášení

Prohlašuji, že jsem tuto bakalářskou práci vypracoval samostatně pod vedením pana doktora Křivky.

. . . . . . . . . . . . . . . . . . . . . . . Stanislav Nechutný 16. května 2016

# Poděkování

Děkuji svému vedoucímu panu doktoru Křivkovi za nasměrování správným směrem a doporučení literatury. Dále pak Bc. Marku Milkoviči, za konzultace k jazyku C++ a analýze zdrojových kódů a panu Edsko de Vries za poskytnutí cenných podkladů.

c Stanislav Nechutný, 2016.

*Tato práce vznikla jako školní dílo na Vysokém uˇcení technickém v Brnˇe, Fakultˇe informaˇcních* technologií. Práce je chráněna autorským zákonem a její užití bez udělení oprávnění autorem je *nezákonné, s výjimkou zákonem definovaných pˇrípad ˚u.*

# Obsah

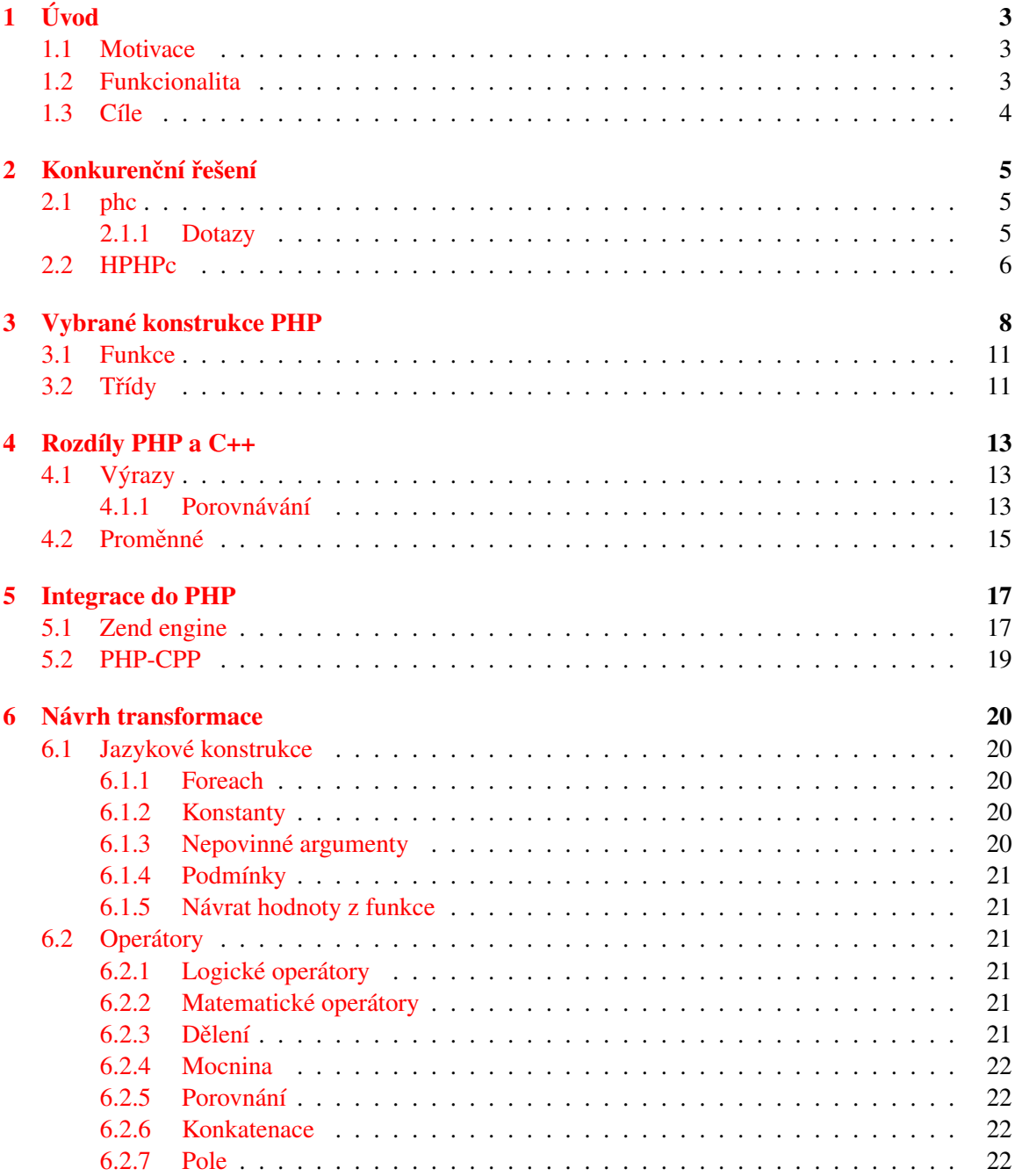

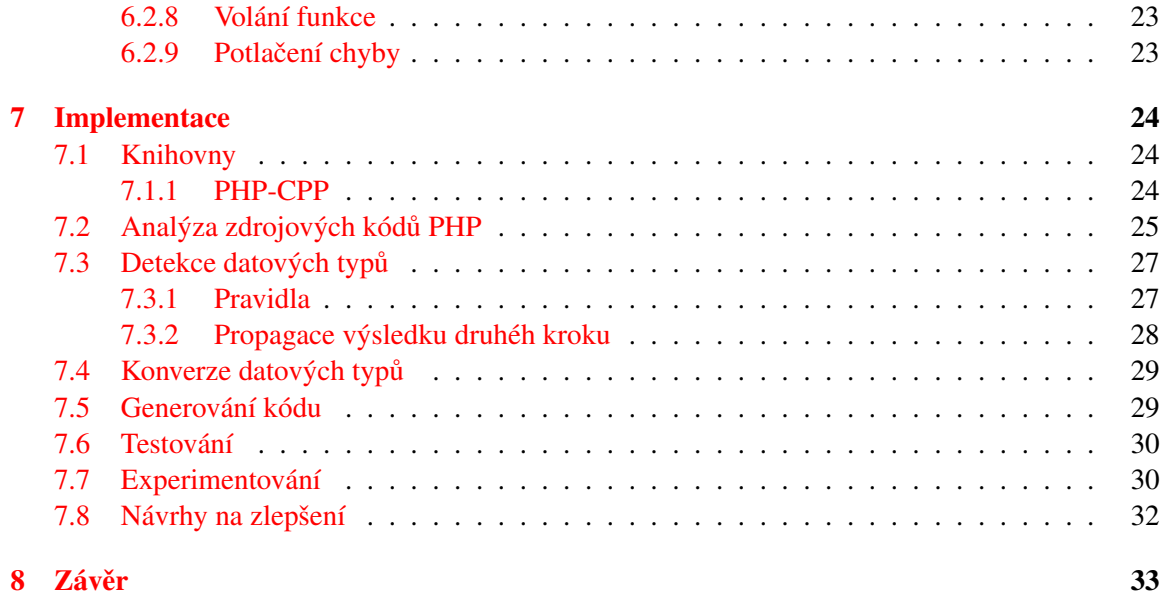

# <span id="page-6-0"></span>Úvod

Skriptovací jazyk PHP je velmi oblíbeným prostředkem pro tvorbu dynamických webových systémů i pro různé skripty. Z původně jednoduchého jazyka pro tvorbu stránek s dynamickým obsahem vznikl jazyk se stovkami funkcí umožňující rychlou implementaci téměř jakékoliv úlohy.

V důsledku přesouvání mnoha služeb do prostředí webového prohlížeče výrazně narůstá po-čet a náročnost prováděných operací v PHP. Od generování PDF souborů<sup>[1](#page-6-3)</sup>, přes podepisování<sup>[2](#page-6-4)</sup> a komprimování souborů až po náročné operace jako je například detekování osob v fotografiích<sup>[3](#page-6-5)</sup> a podobně. Právě takové knihovny jsou často psané v PHP pro jednoduchost vývoje. PHP však umožňuje zavádět rozšíření s funkcemi v nativním kódu, jejichž vykonávání je výrazně rychlejší.

Cílem této práce je řevod knihoven v PHP na ekvivalent v jazyce  $C_{++}$  připravený pro zkompilování jako rozšíření PHP. Zadání vychází ze skutečnosti, že častým způsobem vývoje aplikace je použití jedné konkrétní verze knihovny, v které není třeba provádět úpravy. V důsledku pak výhody plynoucí z interpretace nejsou třeba, a naopak nevýhody znamenají propad výkonu.

### <span id="page-6-1"></span>1.1 Motivace

Modelový případ použití je pak tvorba PHP aplikace. Vývojář chce použít knihovnu například pro detekci obličeje ve fotografii. Jelikož takovou knihovnu nechce upravovat, ale pouze použít některé funkce z ní, tak může provést kompilaci pro její zrychlení. Knihovní funkce je pak vykonána rychleji a není narušena možnost rychlého a pohodlného vývoje aplikace. Tento koncept řeší nedostatky, na které naráželo podobné řešení HPHPc navržené společností Facebook, o kterém se zmiňuji v kapitole [2.2.](#page-9-0)

## <span id="page-6-2"></span>1.2 Funkcionalita

Zamýšlenou funkcionalitou je nástroj generující z adresáře se zdrojovými kódy v jazyce PHP výstup v jazyce C++. Výsledný kód by měl implementovat stejnou funkcionalitu a zachovat alespoň podobnou souborovou strukturu. Po zkompilování výstupu vznikne dynamická knihovna (.so, či .dll), kterou je možné nastavit v konfiguraci php prostřednictvím direktivy extension, či načíst během interpretace vestavěnou funkcí dl().

Takto transformované načtené funkce a třídy bude možné v interpretovaném PHP používat zcela stejně jako v případě zdrojových – stejný způsob volání, stejné názvy, třídy půjde rozšiřovat apod.

<span id="page-6-3"></span><sup>1</sup>http://www.mpdf1.[com/mpdf/index](http://www.mpdf1.com/mpdf/index.php).php

<span id="page-6-4"></span><sup>2</sup>[http://phpseclib](http://phpseclib.sourceforge.net/).sourceforge.net/

<span id="page-6-5"></span><sup>3</sup>https://github.[com/mauricesvay/php-facedetection](https://github.com/mauricesvay/php-facedetection)

## <span id="page-7-0"></span>1.3 Cíle

Cílem práce je navrhnout a implementovat překladač funkcí zapsaných v podmnožině jazyka PHP, jehož výstupem bude C++ kód doplněný o potřebné konstrukce umožňující integraci do interpretru PHP.

Podmnožina jazyka PHP byla vybrána po konzultaci s vedoucím práce a zaměřuje se primárně na podporu výrazů a operací s proměnnými. Dále jsou podporovány základní konstrukce jako výpis hodnot, podmínky, cykly, funkce. Podrobněji jsou tyto konstrukce rozebrány v kapitole [3.](#page-11-0)

Po implementaci překladače pro požadovaný rozsah se zaměřím na jeho testování a hledání slabých míst. Následně se pokusím najít konstrukce, která nefungují korektně či jsou pomalé, a navrhnout řešení.

# <span id="page-8-0"></span>Konkurenční řešení

Provedl jsem analýzu současných konkurenčních řešení a nepodařilo se mi nalézt nástroj implemen-tující takovouto funkcionalitu. Funkcionalitou podobný je nástroj phc<sup>[1](#page-8-3)</sup>, který slouží primárně pro kompilaci PHP kódu do spustitelných binárních souborů, které nepotřebují interpret. Dalším podobným a z technického hlediska zajímavým řešením je HPHPc od společnosti Facebook, kterým se budu zabývat v následující podkapitole a poslouží i jako zajímavá inspirace řešení.

### <span id="page-8-1"></span>2.1 phc

Phc je kompilátor podmnožiny jazyka PHP do spustitelných binárních souborů. Odstraňuje závislost na interpretru PHP a tak umožňuje pohodlnou distribuci CLI skriptů. Vývoj tohoto nástroje započali v roce 2005 vývojáři Edsko de Vries a John Gilbert. Postupně se do vývoje zapojilo na 21 vývojářů, poslední verze byla vydána v roce 2011[\[1\]](#page-37-0). Od té doby se pouze množí chybové reporty a projekt není udržován[\[2\]](#page-37-1).

Nástroj podporoval také funkcionalitu, která je cílem této bakalářské práce, a bylo tedy možné transformovat PHP knihovny do rozšíření pro následné použití v PHP. Dle dokumentace na webu projektu nebyla však podpora pro objektové programování a chyběla implementace novějších jazykových konstrukcí[\[1\]](#page-37-0).

S nejstarší v současné době podporovanou verzí PHP již není možné aplikaci ani přeložit, i přes mnohé pokusy o úpravy zdrojových kódů pro zajištění kompatibility.

#### <span id="page-8-2"></span>2.1.1 Dotazy

Při analýze tohoto řešení jsem se rozhodl kontaktovat vývojáře a provést s nimi krátký rozhovor, v kterém bych rád zjistil odpovědi na několik otázek. Zamýšlel jsem zjistit v jakém stavu se tento projekt nachází, jaké byly plány do budoucna a proč došlo k jeho pozastavení. Dále mne zajímalo, zda i dnes považuje zainteresovaná osoba tento koncept za prakticky použitelný. Od října roku 2015 jsem se pokoušel kontaktoval postupně 5 bývalývh vývojářů tohoto projektu, ale bohužel se mi nepodařilo získat odpovědi. Až v květnu 2016 se mi podařilo navázat prostřednictvím Twitteru kontakt s Edsko de Vries, který přislíbil odpovědět na dotazy. Odpověd jsem bohužel obdržel pouhých několik dní, před dokončením této práce a tak jsem nemohl důkladně prozkoumat.

V odpovědi mi zaslal mimo jiné odkaz na dizertační práci dalšího vývojáře phc, která obsahuje velké množství informací vhodných pro návrh překladače, který je cílem této práce. Text e-mailu v originálním znění přikládám.

<span id="page-8-3"></span><sup>1</sup>http://www.[phpcompiler](http://www.phpcompiler.org/).org/

Hi Stanislav,

I started work on phc a long time ago, together with a friend of mine, John Gilbert. We were both PhD students at the time working on compiler related topics. Later Paul Biggar joined the team and he made phc into the main topic of his PhD research, so his thesis contains a lot of detail:

https://paulbiggar.[com/research/thesis](https://paulbiggar.com/research/thesis.pdf).pdf

You'll find other resources on his website as well ([https://paulbiggar](https://paulbiggar.com/research).com/research) but I suspect most of that information is also in the thesis.

To answer your specific questions:

> 1) What was the planes for future?

We didn't really have much of a plan.. It seemed like an interesting research topic and so we started work on it :)

> 2) Why is not project in active development?

I guess all of us got busy with other things. Also, the premise of phc was to compile all of PHP, accurately, and that turns out to be a very difficult task indeed (Paul's thesis goes into detail on these problems).

> 3) Do you think, that this is good concept?

> 4) What do you thinks are main problems for using this techniques in real environments?

I think you'll find answers to both of these questions in Paul's thesis. My personal take on this right now is that if you want to compile PHP, you have a choice between either limiting the subset of PHP that you support (this is what Hiphop did – [https://en](https://en.wikipedia.org/wiki/HipHop_for_PHP).wikipedia.org/ [wiki/HipHop\\_for\\_PHP](https://en.wikipedia.org/wiki/HipHop_for_PHP)), or else accept that you're not going to get much better performance than interpreting because the PHP semantics is so convoluted that it's very difficult to do any kind of static analysis. (Perhaps this is also the reason why Facebook moved to a JIT compiler instead, https://en.wikipedia.[org/wiki/HipHop\\_Virtual\\_Machine](https://en.wikipedia.org/wiki/HipHop_Virtual_Machine) – of course a JIT compiler has more knowledge about the dynamic state of the program than a ahead–of–time compiler does.)

Hope that helps,

Edsko

## <span id="page-9-0"></span>2.2 HPHPc

Tento projekt od společnosti Facebook byl započat v roce 2008 a měl za cíl snížit výkonnostní nároky aplikací psaných v PHP. To se také vývojářskému týmu podařilo a dosáhli snížení vytížení procesoru na polovinu $\left[35\right]$ . V roce 2010 došlo k uvolnění zdrojových kódů projektu pod licencí PHP License a umožnění zapojení komunity do vývoje. V ruce 2013 došlo k ukončení tohoto projektu a nahrazení nástupcem Hip Hop Virtual Machine (HHVM).

Testy provedené v dubnu 2011 ukazují na velký potenciál překladu PHP do nativního kódu<sup>[\[22\]](#page-38-1)</sup>. Například práce s binárními stromy do hloubky 20 úrovní byla dle měření 4x rychlejší. Zajímavější byl ovšem test Hip Hop na překladu redakčního systému Drupal 7. Tento test ukázal na reálné aplikaci pětinásobné zrychlení oproti PHP 5.3.3[\[23\]](#page-38-0). Graf porovnávající Drupal 7 pod PHP 5.3.3, použití opcode cache APC a Hip HOP revize 806ee06 můžeme vidět na obrázku [2.1.](#page-10-0) Na grafu je zobrazeno procentuální vytížení procesoru a doba zpracování 300 požadavků s konkurencí 4.

<span id="page-10-0"></span>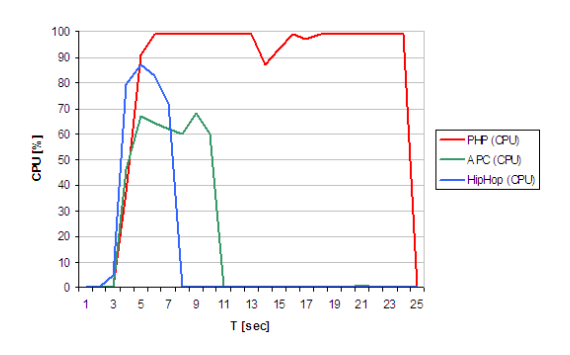

Obrázek 2.1: Drupal 7.0 na PHP 5.3, APC a Hip Hop[\[23\]](#page-38-0)

HPHPc provádělo kompilaci celých PHP apli-

kací do jednoho velkého spustitelného binárního souboru. Nasazování nových verzí tak bylo zpomaleno o kompilaci a distribuci až několik GB velkých souborů na produkční servery. Jedná se tedy o jiné cílové použití, než na jaké se zaměřuje tato práce. Nebylo možné využít výhod verzovacích systémů, kdy jsou distribuovány jen malé rozdíly v souborech, a v neposlední řadě nebyla podpora pro některé dynamické konstrukce, jako například eval(). Hlavní nevýhodou tohoto řešení byl problémový vývoj aplikace. Vývojář by byl nucen po každé změně provádět kompilaci, což by bylo časově náročné u takto rozsáhlé aplikace. V důsledku této komplikace vznikla implementace vlastního interpretru používajícího stejné implementace funkcí HPHPi, ale i tak docházelo k výskytu chyb na produkčních serverech, které se u vývojářů neobjevovaly. Důvodem bylo rozdílné prostředí. V důsledku těchto nevýhod bylo rozhodnuto, že se projekt vydá cestou JIT (Just in time) virtuálního stroje<sup>[\[29\]](#page-39-1)</sup>, který využívá bytecode generovaný ze zdrojových kódů PHP, jako můžeme znát třeba z jazyka Java.

Po sedmi měsících vývoje dosáhla implementace HHVM (Hip Hop Virtual Machine) lepší výsledků, než HPHPc a 19. února 2013 byla commitem odebrána ze zdrojových kódů podpora pro kompilování HPHPc $[21]$ . Na grafu  $2.2$  můžeme vidět srovnání výkonu obou implementací v průběhu času.

Řešení, které je navrženo a implementováno v této práci ponechává možnost pohodlné změny aplikace a cílí na překlad jednotlivých knihoven/funkcí. Klasický vývojový cyklus zahrnuje použití knihovny, z které jsou pouze volány funkce a není třeba provádět její úpravy. Mé řešení odstraňuje potíže vzniklé s kompilací při vývoji, nebo dvojím prostředím, u řešení HPHPc.

<span id="page-10-1"></span>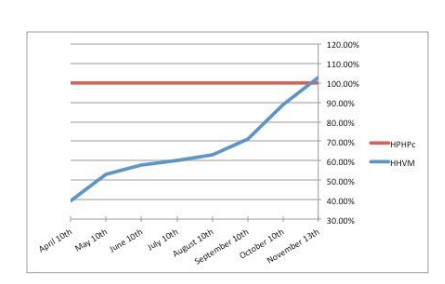

Obrázek 2.2: Srovnání rychlosti HPHPc a HHVM v čase<sup>[[29\]](#page-39-1)</sup>

# <span id="page-11-0"></span>Vybrané konstrukce PHP

Vkládání prostřednictvím konstrukcí include, require a jejich variant pro unikátní vložení bude z důvodu komplexnosti implementováno jen v omezené míře. Prvním logickým omezením vycházejícím z návrhu tohoto nástroje je schopnost provést vložení pouze souborů, které jsou dostupné v momentě překladu a jejichž cesta je známá. Nebude tedy možná transformace funkce includeNe uvedené v kódu [3.1,](#page-11-1) ani funkce includeNe2 i v případě existence souborů prvni.php a druhy.php.

Druhým omezením vkládání souborů je pouze částečná implementace varianty include\_on $ce a require\_once, kdy$  nebude možné zcela zajistit neopakované vložení v době běhu aplikace. V dobe transformace PHP do C++ bude toto chování kontrolováno a dojde pouze k prvnímu vložení. ˇ V době vykonávání zkompilované funkce v prostředí interpretru PHP však nebude možné zamezit vložení, jelikož systém rozšíření PHP neumožnuje ovlivňovat tyto části.

```
1 function includeNe($soubor)
\begin{array}{c} 2 \\ 3 \end{array} {
        include $soubor;
\overline{4}5
6 function includeNe2($co)
\begin{array}{c} 7 \ 8 \end{array} {
        8 $soubor = $co ? "prvni.php" : "druhy.php";
\frac{9}{10}include $soubor;
11 ||
```
Kód 3.1: Vložení souboru

Další implementovanou částí je podpora konstrukcí  $\epsilon$ cho,  $\epsilon \times i$ t a další uvedené v tabulce [3.1.](#page-12-0)

| Typ      | Token                          | Zápis                      |  |
|----------|--------------------------------|----------------------------|--|
| Komentář | T COMMENT                      | 1/2, 1/2, 1/3,<br>$\star/$ |  |
|          | T_DOC_COMMENT                  | $/**$ $*/$                 |  |
| Výstup   | <b>T PRINT</b>                 | print()                    |  |
|          | T ECHO                         | echo                       |  |
| Vkládání | <b>T INCLUDE</b>               | include                    |  |
|          | T INCLUDE ONCE                 | include once               |  |
|          | <b>T REQUIRE</b>               | require                    |  |
|          | <b>T_REQUIRE_ONCE</b>          | require_once               |  |
| Ukončení | <b>T EXIT</b><br>exit(), die() |                            |  |
| Názvy    | <b>T STRING</b>                | funkce, konstanty          |  |
| Proměnné | <b>T VARIABLE</b>              | \$a                        |  |

<span id="page-12-0"></span>Tabulka 3.1: Tabulka tokenů konstrukcí

PHP umožnuje přistoupit k proměnné, jejíž název je uložen v jiné proměnné prostřednictvím konstrukce  $\S$  $promenna$ , nebo  $\S$  $\S$  $promenna$ }. Tento zápis v současné implementaci nebude podporován, jelikož je třeba omezit implementovaný rozsah, a jedná se o potencionálně nebezpečnou konstrukci, stejně jako konstrukce  $ext{next}()$ [\[13\]](#page-38-3).

Při transformaci je podporován zápis konstant ve zdrojových souborech. Podporovaný je zápis čísel v celočíselném i desetinném formátu. Na základě těchto typů je přihlédnuto k volbě datových typů ve výstupním kódu. Dále je pak podporován zápis řetězců i s možností použití proměnných. Podporované tokeny pak podrobněji ukazuje tabulka [3.2](#page-12-1)

Řetězce je možné konkatenovat s čísly, poli a dalšími hodnotami. Tato funkcionalita prostřednictvím operátoru. je implementována. Dále se v řetězcích uvozených prostřednictvím znaku " mohou vyskytovat vložené proměnné, s případným přístupem k indexu pole. Tento zápis (tokeny T\_ENCAPSED\_AND\_WHITESPACE a T\_NUM\_STRING) již nejsou podporovány z důvodu volby podmnožiny jazyka.

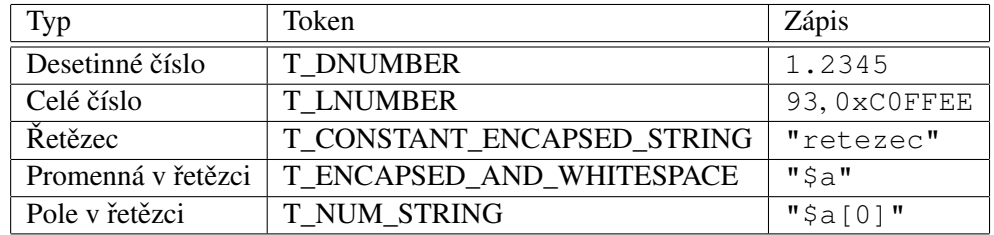

<span id="page-12-1"></span>Tabulka 3.2: Tabulka tokenů konstant

Stěžejní částí aplikace je vyhodnocování výrazů. Pro implementaci byly zvoleny všechny to-keny pro matematické operace, porovnávání, bitové posuvy i přetypování viz tabulka [3.3.](#page-13-0)

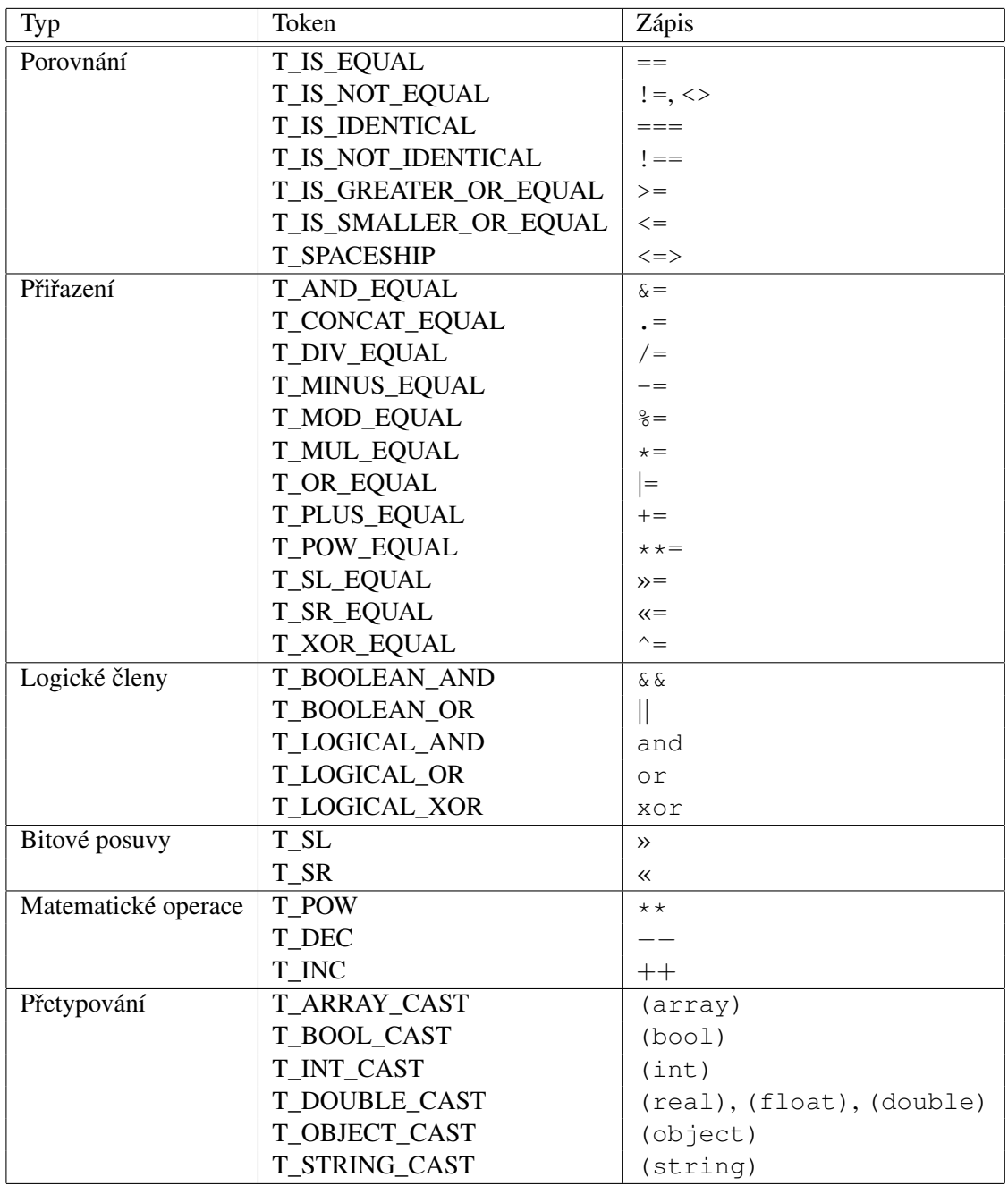

<span id="page-13-0"></span>Tabulka 3.3: Tabulka tokenů výrazů

Další podstatnou částí podmnožiny je podpora řídících konstrukcí. Podporovanými výrazy je zápis podmínek i cyklů. Z cyklů je podporovaný for, while, do while i foreach, který slouží pro iteraci nad všemi prvky v poli. Jednotlivé tokeny jsou uvedeny v tabulce [3.4.](#page-14-2)

| Typ      | Token               | Zápis      |
|----------|---------------------|------------|
| Podmínka | T IF                | if         |
|          | T ELSE              | else       |
|          | <b>T ELSEIF</b>     | elseif     |
|          | <b>T ENDIF</b>      | endif      |
| Cykly    | T DO                | do         |
|          | <b>T WHILE</b>      | while      |
|          | <b>T ENDWHILE</b>   | endwhile   |
|          | T FOR               | for        |
|          | <b>T ENDFOR</b>     | endfor     |
|          | <b>T FOREACH</b>    | foreach    |
|          | T AS                | as         |
|          | <b>T ENDFOREACH</b> | endforeach |
|          | <b>T BREAK</b>      | break      |
|          | T CONTINUE          | continue   |

<span id="page-14-2"></span>Tabulka 3.4: Tabulka tokenů řídících konstrukcí

### <span id="page-14-0"></span>3.1 Funkce

Podpora definice funkcí s i bez návratové hodnoty. Podpora argumentů, nepovinné argumenty s výchozí hodnotou.

- T\_FUNCTION function
- T\_RETURN return

## <span id="page-14-1"></span>3.2 Třídy

V důsledku udržení rozumného rozsahu podmnožiny byla vypuštěna objektově orientovaná část konstrukcí jazyka. Není tedy možné v překládaném kódu definovat ani vytvářet instance tříd, dědit, implementovat interface. Nejsou podporovány logicky ani jmenné prostory, modifikátory viditel-nosti a statické metody. Pro úplnost uvádím tabulku nepodporovaných tokenů [3.5.](#page-15-0) Podpora OOP části jazyka je však plánována v budoucnu.

| Typ          | Token               | Zápis          |
|--------------|---------------------|----------------|
| Definice     | T CLASS             | class          |
|              | <b>T EXTENDS</b>    | extends        |
|              | <b>T IMPLEMENTS</b> | implements     |
| Konstanta    | <b>T_CONST</b>      | const          |
|              | T INTERFACE         | interface      |
| Namespace    | <b>T NAMESPACE</b>  | namespace      |
|              | T NS SEPARATOR      |                |
|              | T USE               | use            |
|              | T NEW               | new            |
| Modifikátory | <b>T PRIVATE</b>    | private        |
|              | <b>T PUBLIC</b>     | public         |
|              | T PROTECTED         | protected      |
|              | <b>T STATIC</b>     | static         |
| Přístup      | T_DOUBLE_COLON      | $\mathbf{1}$ : |
|              | T OBJECT OPERATOR   | $\rightarrow$  |

<span id="page-15-0"></span>Tabulka 3.5: Tabulka tokenů tříd

# <span id="page-16-0"></span>Rozdíly PHP a C++

I přes velkou podobnost je rozdílů mezi oběma jazyky celá řada a je třeba se s nimi vypořádat.

## <span id="page-16-1"></span>4.1 Výrazy

Tabulka [4.1](#page-17-0) na straně [14](#page-17-0) obsahuje operátory jazyka PHP s jejich asociativitou seřazené dle priority – priorita se snižuje shora dolů. Druhou podstatnou tabulkou je [4.2](#page-18-1) na straně [15,](#page-18-1) která obsahuje priority a asociativitu operátorů jazyka C++. Priorita je opět seřazena od nejvyšší po nejnižší. Při podrobnějším prozkoumání tabulky narazíme na několik rozdílů, se kterými se je třeba vypořádat.

Prvním je absence operátoru konkatenace . ze zdrojového jazyka PHP ve výsledném C++. Dále chybí operátor mocniny \*\*.

Dalším chybějícím operátorem je @, který slouží pro potlačení případného chybového výstupu. Jeho použití je v kódu PHP nedoporučované,[[19\]](#page-38-4) [\[30\]](#page-39-2) [\[34\]](#page-39-3) [\[24\]](#page-38-5) i přesto je možné provést imple-mentaci tohoto chování, čímž se zabývám v kapitole [6.2.9](#page-26-1) na straně [23.](#page-26-1)

Logické operátory OR, AND, XOR v PHP a  $||$ ,  $\& \&$ ,  $\wedge \&$  V C++ mají rozdílnou prioritu. Proto byla v kapitole [6.2.1](#page-24-3) navržena transformace s explicitním závorkováním.

#### <span id="page-16-2"></span>4.1.1 Porovnávání

Rozdíl v porovnávání proměnných v jazycích, kterými se zabývá tato práce, je poměrně zásadní. Zdrojový jazyk obsahuje dva typy porovnání, kdy je možné porovnávat odlišné datové typy. Konstrukce " $5$ "== 5 pak bude v PHP pravdivá, kdežto v C++ nikoliv. Pro porovnání i s přihlédnutím k typu je v PHP operátor  $==$  [\[7\]](#page-37-2).

Problematickým chováním může být přetypovávání při porovnání. Nejen, že v případě, že jeden z operandů porovnání je číslo, může dojít k přetypování druhého operandu typu řetězec na číslo, ale i v případě porovnávání dvou řetězců, které mohou mít význam čísla. Například v PHP je pravdivé toto porovnání ' $1e3' =$ ' 1000' [\[28\]](#page-39-4) [\[25\]](#page-38-6).

Porovnávání instancí tříd prostřednictvím operátoru == je pravdivé, pokud jsou instancemi stejných tříd a všechny jejich vlastnosti mají stejnou hodnotu. Při porovnání === je porovnání pravdivé jen v případě totožných instancí  $[6]$  $[6]$ .

[\[9\]](#page-37-4)

| Asociativita  | Operátor                                                                | Další informace            |
|---------------|-------------------------------------------------------------------------|----------------------------|
| neasociativní | clone, new                                                              | clone a new                |
| levá          |                                                                         | Pole                       |
| pravá         | $**$                                                                    | Výpočet                    |
| pravá         | $++, -, (int), (float), (string),$                                      | (in/de)krementace, typy,   |
|               | $(\text{array})$ , $(\text{object})$ , $(\text{bool})$ , $\circledcirc$ | utišení chyby              |
| neasociativní | instanceof                                                              | <b>Typy</b>                |
| pravá         |                                                                         | Logické výrazy             |
| levá          | $*, 1, \%$                                                              | Výpočet                    |
| levá          | $+$ , $-$ , .                                                           | Výpočty a řetězec          |
| levá          | $\ll$ , $\gg$                                                           | Bitové operace             |
| neasociativní | <, <, >, >                                                              | Porovnání                  |
| neasociativní | $==, !=, ===, !==, <>, <=>$                                             | Porovnání                  |
| levá          | &                                                                       | Bitové operace a reference |
| levá          | $\lambda$                                                               | Bitové operace             |
| levá          |                                                                         | Bitové operace             |
| levá          | &&                                                                      | Logické výrazy             |
| levá          |                                                                         | Logické výrazy             |
| pravá         | ??                                                                      | Porovnání                  |
| levá          | ?:                                                                      | Porovnání                  |
| pravá         | $=, +=, -=, *=, *=-, /=, -=,$                                           | Přiřazení                  |
|               | $\% =$ , $\mid =$ , $\land =$ , $\ll =$ , $\gg =$ , $\Rightarrow$       |                            |
| levá          | and                                                                     | Logické výrazy             |
| levá          | xor                                                                     | Logické výrazy             |
| levá          | or                                                                      | Logické výrazy             |
| levá          | ,                                                                       | Mnoho významů              |

<span id="page-17-0"></span>Tabulka 4.1: Tabulka priority výrazů PHP[\[20\]](#page-38-7)

| Asociativita | Operátor                      | Další informace                                          |
|--------------|-------------------------------|----------------------------------------------------------|
| levá         | $\vdots$                      | Scope resolution                                         |
| pravá        | $++, -$                       | Prefix inkrementace a dekrementace                       |
|              | $+$ , -                       | Unární plus a mínus                                      |
|              | $!, \tilde{\ }$               | Logická negace a binární negace                          |
|              | (type)                        | Přetypování (C styl)                                     |
|              | $\ast$                        | Dereference                                              |
|              | $\&$                          | Reference                                                |
|              | sizeof                        | Size-of                                                  |
|              | new                           | Vytvoření instance                                       |
|              | delete                        | Zrušení instance                                         |
| levá         | ., ->                         | Ukazatel na člena                                        |
| levá         | $*, \frac{1}{6}, \frac{6}{6}$ | Násobení, dělení, zbytek po celočíselném dělení          |
| levá         | $+, -$                        | Sčitání a odčítání                                       |
| levá         | $\ll, \times$                 | Bitový posuv vlevo a vpravo                              |
| levá         | $\lt$ , $\lt$ =               | Porovnání - menší, menší nebo rovno                      |
|              | $>,>=$                        | Porovnání - větší, většíší nebo rovno                    |
| levá         | $==, !=$                      | Porovnání - rovno, nerovno                               |
| levá         | $\&$                          | Bitový AND                                               |
| levá         | Λ                             | Bitový XOR (exkluzivní OR)                               |
| levá         |                               | Bitový OR                                                |
| levá         | &&                            | Logický AND                                              |
| levá         | $\mathop{  }$                 | Logický OR                                               |
| pravá        | $?$ :                         | Ternární operátor                                        |
|              | throw                         | Operátor výjimky                                         |
|              | $=$                           | Přímé přiřazení                                          |
|              | $+=, -=$                      | přiřazení součtem/odečtem                                |
|              | $*=,/-, \% =$                 | Přiřazení násobku, dělení, zbytku po celočíselném dělení |
|              | $\ll =, \gg =$                | Přiřazení výsledku bitového posuvu vlevo/vpravo          |
|              | $&=, \sim,  =$                | Přiřazení bitového AND, XOR, OR                          |
| Levá         | $\overline{\phantom{a}}$      | Čárka - mnoho významů                                    |

<span id="page-18-1"></span>Tabulka 4.2: Tabulka priority výrazů C++[\[32\]](#page-39-5)

## <span id="page-18-0"></span>4.2 Proměnné

Proměnné v PHP musejí dle dokumentace začínat znakem z rozsahu  $\{a-z, A-Z, \ldots, 0x7f-0xff\}$ a další znaky mohou obsahovat také číslice[[15\]](#page-38-8). I přesto existují způsoby, jak je možné definovat proměnnou nesplňující tuto podmínku. Například  $a = 5$ ;  $a = 1$ ; umožní definovat proměnnou s názvem "5" a hodnotou 1. Jazyk C++ vyžaduje, aby název proměnné začínal znakem z množiny {  $a-z$ ,  $A-Z$ ,  $\_\}$ , další znak může být také číslo. Název nesmí být klíčové slovo (uvedeny v specifikaci C++11 kapitola 6.3.3.1). Oba jazyky rozlišují velikost písmen proměnných[[32\]](#page-39-5).

Z těchto specifikací názvů proměnných vyplývá několik omezení, které je třeba vyřešit. Použití znaků z rozsahu s kódem  $0x7f - 0xff$  není v kódu PHP příliš časté, a můžeme tedy pro účely nástroje zobrazit uživateli upozornění, že tento název není podporován. Název proměnné PHP, který je v jazyce C++ klíčovým slovem, či začíná číslicí, je možno upravit prefixem. Tím dojde i k zpřehlednění kódu, kdy bude jasně rozlišitelné, které proměnné jsou ekvivalentem proměnných z PHP a které byly přidány v rámci transformace. Pro tyto účely byl zvolen prefix  $phpVar$ .

Další částí, kterou je třeba vyřešit, je rozdílný obor platnosti proměnných. Specifikace jazyka C++ definuje tzv. Lokální obor, který má rozsah bloku uvnitř { a }. Tedy proměnná definovaná v těle funkce je dostupná uvnitř dalších vnořených bloků až do konce těla funkce. V případě těla cyklu nebo podmínky je pak proměnná definovaná v tomto těle dostupná do jeho konce. Dále je v C++ rozsah výrazu (Statement scope), kdy proměnná definovaná uvnitř (a) u konstrukcí for, while, if a switch je platná do konce těla<sup>[[32\]](#page-39-5)</sup>. Jazyk PHP obsahuje lokální obor funkce, kdy všechny proměnné, které jsou definovány uvnitř bloku, nebo by v C++ měly platnost pouze v roz-sahu výrazu, jsou od daného místa dostupny dále i v nadřazených blocích[\[15\]](#page-38-8).

Tento rozdílný obor platností proměnných je třeba řešit přesunem deklarace proměnných do lokálního oboru funkce. Proto na začátku těla funkce bude generován blok se všemi proměnnými použitými uvnitř funkce, vnořených bloků a výrazů.

# <span id="page-20-0"></span>Integrace do PHP

Interpret PHP umožňuje zavádět dynamické knihovny tzv. moduly, které rozšiřují dostupné funkce a třídy v interpretovaném prostředí. Načtení je možné prostřednictvím konfigurační direktivy  $\in x$ ten-sion=nazev.so v konfiguračním souboru php.ini, či v době běhu funkcí dl("nazev.so"). Rozšíření obsahují tzv. entry point, tedy adresu, kam v momentě požadavku na načtení modulu skočí tok interpretru a očekává se vrácení datové struktury, která obsahuje informace o do-stupných funkcích a třídách. Zend Engine<sup>[1](#page-20-2)</sup>, jádro PHP, je napsáno primárně v jazyce C, takže je třeba dodržet kompatibilní způsob volání a navrácení výsledku. V případě této práce bude z důvodu jazyka C++ nutno použít konstrukci extern "C"[\[31\]](#page-39-6)[\[10\]](#page-37-5) [\[11\]](#page-37-6).

Po inicializaci PHP jsou zavolány inicializační funkce rozšíření, které umožňují provést alokaci paměti, otevření deskriptorů k souborům apod. V tomto kroku je například vhodné, aby rozšíření pro logování otevřelo soubor, do kterého bude zapisovat, jelikož bude pro všechny požadavky stejný a je zbytečné jej otevírat a zavírat při každém požadavku.

PHP proces čeká na příchozí požadavek k odbavení. Při jeho přijetí nastaví potřebné proměnné a spustí interpretaci skriptu. Spolu s nastavením proměnných je zavolán další callback z rozšíření, který může připravit k načtení již konkrétní hodnoty pro daný požadavek - může tím být například vlastní implementace session.

Následně dochází k případným voláním funkcí při vykonávání skriptu obsluhujícího požadavek. Po dokončení požadavku je zavolán další callback, který umožňuje provést uvolnění paměti a další operace pro funkcionalitu rozšíření. Z důvodu optimalizace nedochází po obsloužení požadavku k ukončení procesu PHP, ale proces čeká na další příchozí požadavek. Pokud dojde k vypnutí webového serveru, tak je zavolán další callback, který by měl provést úklid zbylých zdrojů - proti-klad k prvně volanému callbacku. Celý tento proces znázorňuje diagram na obrázku č. [5.1.](#page-21-0)

## <span id="page-20-1"></span>5.1 Zend engine

#### Datová struktura **zend\_module\_entry** obsahuje následující hodnoty [\[10\]](#page-37-5):

- Verze Zend API, pro kterou je modul zkompilován.
- Seznam závislostí modulu na jiných modulech.
- Název modulu.
- Ukazatel na pole struktur se seznamem funkcí (zend function entry).

<span id="page-20-2"></span><sup>1</sup>http://www.zend.[com/en/community/php](http://www.zend.com/en/community/php)

<span id="page-21-0"></span>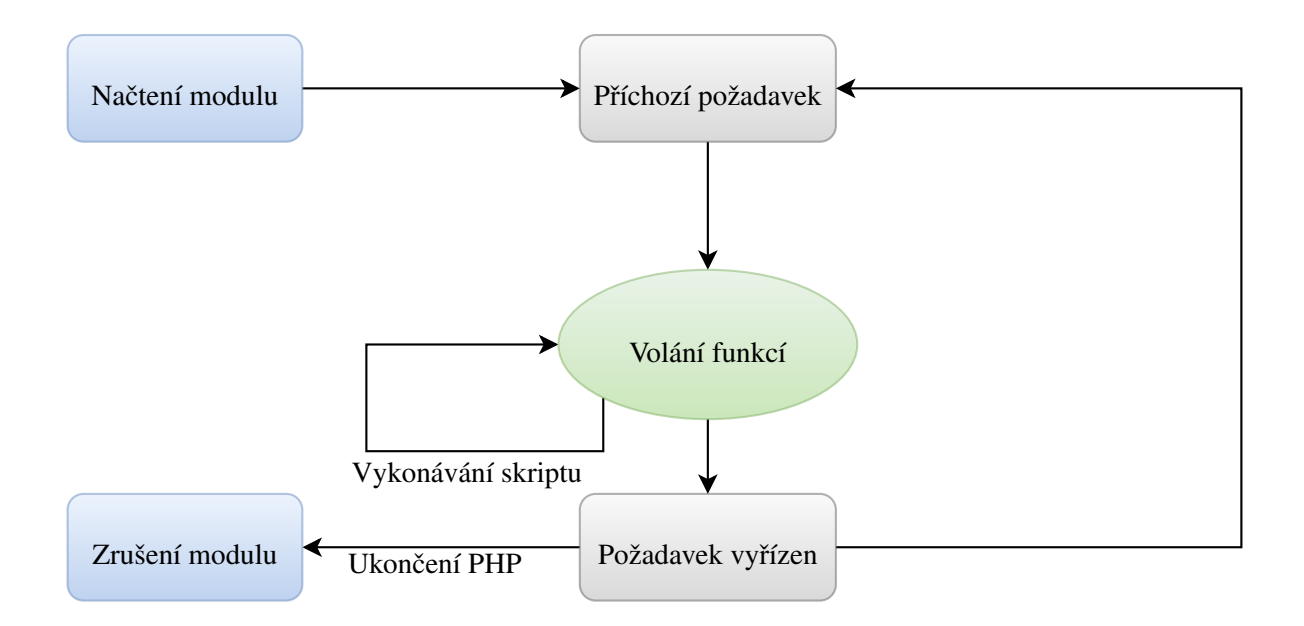

Obrázek 5.1: Životní cyklus rozšíření od startu PHP s obsluhou N požadavků po ukončení

- Ukazatel na funkci volanou při zavedení modulu.
- Ukazatel na funkci volanou při rušení modulu.
- Ukazatel na funkci volanou při každém příchozím požadavku na stránku (při použití PHP jako SAPI modul webového serveru Apache).
- Ukazatel na funkci volanou při konci požadavku na stránku.
- Funkce vracející informace při volání phpinfo().
- Verze modulu.
- · Globální proměnné modulu.

#### Struktura **zend\_function\_entry** pak obsahuje [\[5\]](#page-37-7):

- Jméno, pod jakým bude funkce dostupná v PHP.
- Ukazatel na funkci.
- Argumenty funkce zda mají být předány referencí.

Tyto hodnoty je třeba nastavit v každém rozšíření, aby interpret mohl exponovat funkce do interpretovaného prostředí.

#### zval

Tato struktura je využívána Zend enginem pro data proměnné. Vytvoření instance struktury je zjednodušeno makrem MAKE\_STD\_ZVAL a následné přiřazení hodnoty určitého typu je možno pomocí různých maker – například ZVAL\_DOUBLE. Tyto struktury obsahují několik prvků - C union prvků pro uložení různých datových typů (long, double, char\*, HashTable, zend\_object\_value), dále počet refencí na hodnotu (PHP implementuje z důvodu zlepšení rychlosti tzv. líné kopírování), další položkou je typ hodnoty a posledním členem struktury jsou příznaky pro správu paměti. $[26]$  $[26]$  [\[16\]](#page-38-10) [\[17\]](#page-38-11). Podrobněji zkoumat tyo struktury naplněné daty je možné pomocí funkce xdebuq\_debuq\_zval z rozšíření xdebug.

## <span id="page-22-0"></span>5.2 PHP-CPP

Tato knihovna přidává abstrakci pro definici rozšíření a práci s hodnotami z Zend Engine. Přináší třídu s přetíženými operátory, které ulehčují vývoj, ale interně jsou stále použity zval struktury, takže dochází k zpomalení způsobenému zpomalením přístupu k hodnotě. Při načítání hodnot do registru musí procesor načíst položku značící datový typ. V případě rozdílného datového typu, než jaký je požadován, je nucen provést konverzi. Poté může přistoupit k položce union struktury a provést změnu hodnoty. Tento popsaný postup má za následek výpadek hodnot z registru procesoru, a proto se ukázal propad výkonu u výpočtu faktoriálu o několik řádů.

V případě použití nativních datových typů jazyka C byl výsledek výrazně lepší. Pro faktoriál z 100 000 000 000 byl průměrný čas na PHP 5.6.15 73s a 0.35s C++. Testovaný počítač byl vybaven procesorem Intel(R) Core(TM) i7-4702MQ CPU @ 2.20GHz, 16 GB RAM 1 600 MHz, SSD s čtením 540 MB/s. Pro překlad bylo použito GCC 4.9.2 zkompilovaný Red Hatem s optimalizací -O2. Linuxové jádro 4.1.13-100 x64 na distribuci Fedora 21.

Dále se podrobněji touto knihovnou zabývám v kapitole [7.1.1.](#page-27-2)

# <span id="page-23-0"></span>Návrh transformace

Při převodu abstraktního syntaktického stromu na C++ zdrojový kód je třeba navrhnout pravidla a šablony, podle kterých bude transformace a generování kódu probíhat. Při tvorbě těchto pravidel bylo třeba podrobně prozkoumat dokumentaci a specifikaci obou jazyků a chybějící informace získat a ověřit experimentálně.

### <span id="page-23-1"></span>6.1 Jazykové konstrukce

#### <span id="page-23-2"></span>6.1.1 Foreach

Tato konstrukce umožňuje v PHP iterování nad prvky pole. Php::Value implementuje iterátor, takže je možné pole projít pomocí nové vlastnosti z C++11 – for( auto item : array ) { ... }.

#### <span id="page-23-3"></span>6.1.2 Konstanty

Jazyk PHP umožňuje definovat konstanty pomocí konstrukce define. Ty jsou pak dostupné po celý zbytek kódu pod zvoleným jménem a není možno měnit jejich hodnoty. Knihovna PHP-CPP opět přidává abstrakci a umožňuje tyto operace. Pro definování konstanty se tedy používá Php::define("nazev", hodnota) a pro získání (token T\_STRING) volání Php::constant(nazev).

#### <span id="page-23-4"></span>6.1.3 Nepovinné argumenty

Funkce v PHP mohou mít nepovinné argumenty. Ty mají v zápise přiřazenou výchozí hodnotu a pokud není hodnota argumentu při volání specifikována, tak je použita tato výchozí. Knihovna PHP-CPP předává všechny argumenty jako ukazatel na instanci třídy Php::Parameters, což je objekt implementující přístup polem. Nepovinné argumenty jsou tedy řešeny pomocí ternárního operátoru. Použitá šablona pro generování takové proměnné je zde uvedena.

```
1 | phpVar_<argName> = (args.size() >= <argPosition> ? args[ <argPosition> ] : <
      defaultValue>;
```
Kód 6.1: Šablona pro generování nepovinných argument funkce

#### <span id="page-24-0"></span>6.1.4 Podmínky

V PHP je možno zapsat u podmínek elseif větev, jejíž chování je stejné jako else if v C++. Transformace tohoto výrazu je tedy přímá.

#### <span id="page-24-1"></span>6.1.5 Návrat hodnoty z funkce

V PHP není povinnost, aby funkce vracela hodnotu z funkce. Dokonce je možné, aby hodnotu vrátila jen v jedné z podmíněných větví. Při překladu do C++ to je problém, protože pokud je definováno, že funkce vrací určitý datový typ, tak ho musí opravdu vracet. Pro řešení problému nám nahrává chování PHP, kdy pokud funkce nevrací výsledek, ale i přesto je výsledek volání přiřazen do proměnné, tak je "vrácenou" hodnotou NULL. Postačí tedy na konec každé funkce doplnit return nullptr; a není třeba analyzovat větvení funkce a návratové hodnoty v nich.

### <span id="page-24-2"></span>6.2 Operátory

I přes podobnost operátorů v obou jazycích je třeba při překladu řešit konverzi datových typů ve výrazech a je tedy třeba definovat pravidla transformace.

#### <span id="page-24-3"></span>6.2.1 Logické operátory

Jak je uvedeno v tabulce [4.1](#page-17-0) priorit výrazů PHP na straně [14,](#page-17-0) tak jazyk PHP obsahuje pro logické operace dvě možnosti zápisu operací. Prvním způsobem zápisu s vyšší prioritou je zápis prostřednictvím operátor ˚u &&, || a ^. Tento zápis má vyšší prioritu než pˇriˇrazení. Pˇri zápisu v kódu [6.2](#page-24-6) na první řádce tedy bude výsledná hodnota v proměnné \$a nepravdivá. Opakem je však zápis na řádku 2, kdy bude hodnota proměnné pravdivá, jelikož se s vyšší prioritou provede přiřazení a až s výsledkem přiřazení se provede AND, jehož výsledek se zahodí.

<span id="page-24-6"></span> $1 \parallel \text{sa} = \text{TRUE}$  &  $\text{FALSE}$ ; //  $\text{Sa} = \text{TRUE}$  AND FALSE)  $\rightarrow \text{Sa} = \text{FALSE}$  $2 \parallel \xi_a$  = **TRUE AND FALSE;** // ( $\xi_a$  = TRUE) AND FALSE  $\rightarrow \xi_a$  == TRUE

Kód 6.2: PHP ukázka rozdílných priorit operátorů

Jazyk C++ však obsahuje pouze operátory s vyšší prioritou než přiřazení. Kromě priority ope-rátorů se chování neliší[\[12\]](#page-37-8). Je tedy třeba kromě nahrazení zápisu ve formě slova za funkčně odpovídající zápis z jazyka C++ také provést uzavření levé a pravé strany do závorek.

Výsledná transformace tedy bude  $\langle op1 \rangle OR \langle op2 \rangle \rightarrow (\langle op1 \rangle)||(\langle op2 \rangle)$ 

#### <span id="page-24-4"></span>6.2.2 Matematické operátory

Matematické operátory jako +, -, \* a další jsou řešeny bez nutnosti výrazné úpravy kódu. Pouze je doplněna případná konverze datových typů na základě výsledků analýzy. Výjimkou je dělení a mocnina, které jsou popsány v následujících oddílech.

#### <span id="page-24-5"></span> $6.2.3$  Dělení

V případě dělení čísel v PHP se neprovádí celočíselné, ale i pro výraz  $5/4$  je výsledkem desetinné číslo. Při transformaci operátorů dělení bude tedy třeba provést změnu typu na float/double. V jazyce C++ je rozdíl mezi výrazy  $5/4$  a  $5.0/4.0$ , kdy v prvním případě je výsledkem 1 a v druhém 1.2. Při transformaci tedy bude třeba oba operandy dělení přetypovat na desetinné číslo. K tomu je použita funkce php2cpp:to\_float, která je popsána v kapitole [7.4.](#page-32-0)

#### <span id="page-25-0"></span>6.2.4 Mocnina

Pro výpočet mocniny čísla je možné nahradit operátor  $**$  za volání funkce pow ze standardní knihovny math.h[\[3\]](#page-37-9). Opět je třeba rozhodnout o případném doplnění převodu na číslo na základě analýzy typů.

Konverze tedy bude dle pravidla < op1 > ∗∗ < op2 >→ pow(< op1 > < op2 >).

#### <span id="page-25-1"></span>6.2.5 Porovnání

Jazyk PHP obsahuje dva rozdílné způsoby porovnání hodnot. Jednodušší je porovnání prostřednictvím operátorů === a !==, kdy je prvně porovnán datový typ, a pokud se shoduje, tak hodnota. Složitější je porovnání pomocí operátorů ==,  $!=, >, <, >= a <=$ , které provádějí automatickou typovou konverzi. Je tedy možné porovnat například řetězec "4.5" s číslem 0x05.

PHP pro porovnání zval struktur s konverzí používá funkci compare function (result, a, b TSRMLS CC);. Ta napřed provede sjednocení datových typů hodnot. Pokud se jedná o řetězec, tak je použita funkce zend is numeric, která detekuje v řetězci případné celé číslo, nebo desetinné a vrátí výsledek. Tato funkce je navržena jako konečný automat přecházející mezi stavy. Následně jsou v závislosti na typu provedeny konverze na společný datový typ a provedeno porovnání. Informace o fungování a návrhu porovnávání byla zjištěna analýzou zdrojových kódů interpretru PHP.

Jak již bylo zmíněno, tak pro účely této implementace byla použita knihovna PHP-CPP, která obsahuje třídu Php:: Value s přetíženými operátory. Mezi nimi je i přetížení operátoru ==, a je tedy možné provádět porovnávání s konverzí typů klasickým způsobem. Pro porovnání bez konverze je pak třeba zkontrolovat datové typy obou operandů, a pokud jsou shodné, tak porovnat hodnoty.

#### <span id="page-25-2"></span>6.2.6 Konkatenace

std::string obsahuje metodu append[\[4\]](#page-37-10). Je tedy možné transformovat kód [6.3](#page-25-4) na [6.4.](#page-25-5)

<span id="page-25-4"></span> $1 \|\hat{\mathsf{sa}} = \texttt{"a";}$  $2 \parallel$  \$b = "b";  $3 \parallel$  \$a .= \$b;

Kód 6.3: PHP ukázka konkatenace

```
1 \parallel std:: string a = "a";2 \parallel std:: string b = "b";
3 | a. apend(b);
```
Kód 6.4: Transformace konkatenace

#### <span id="page-25-3"></span>6.2.7 Pole

Pro práci s poli je použita instance třídy Php::Value z knihovny PHP-CPP, která umožňuje práci s poli jako v PHP. Interně je tato funkcionalita implementována přetíženými operátory a hodnoty jsou ukládány do zval struktur. Při přístupu k prvku pole (v PHP je pole hashovací tabulka) je vrácena instance třídy Php::HashMember, která drží referenci na prvek v poli, a přiřazení do této třídy provede pomocí přetíženého operátoru = změnu její hodnoty. Pokud je zamýšleno použití pro další operace, tak je třeba metodou value získat instanci Php:: Value, která je kopií dat.

Z výše popsaných důvodů je transformace takového výrazu pak složitější. Při generování je třeba zohlednit kontext a podle toho použít dva způsoby zápisu.

Výraz  $a[0] = a[a][1] = a[a][a]] + 5$  pak ukazuje transformaci. Pravidlo pro přepis je  $\langle var \rangle$ [< index >] <= expr >→ (< var > [< index >] <= expr >).value(). Výsledek pro cást ˇ  $a^{[n]}(a^{n}] + 5$  je  $(a^{[n]}(a^{n}]) \cdot value() + 5$ . Pro část  $a^{[n]} = a^{[n]}(a^{n} + 5$  pak  $(a^{[n]} = (a^{[n]}(a^{n}))) \cdot value() +$ 5). $value()$  a obdobně pro zbytek výrazu.

#### <span id="page-26-0"></span>6.2.8 Volání funkce

Volání funkce vestavěné v PHP i uživatelem definované (interpretované) je poměrně jednoduché pomocí Php::call, kdy prvním argumentem je název a další argumenty jsou argumenty funkce. Argumenty mohou být typu Php:: $Value$ či jakýkoliv jiný, který je na něj možno převést. Tato funkce umožňuje provázání nejen směrem z interpretovaného skriptu do zkompilovaného (volání přeložených funkcí), ale i opačně – přeložený a zkompilovaný kód může volat funkci, která je definována v interpretovaném skriptu. V případě, že je volána nedefinovaná funkce, tak je zobrazena zcela stejná chyba, jako by byla volána z interpretovaného kódu. To umožňuje překládat jen určité části knihoven, které jsou náročné, či je není třeba upravovat.

Transformace takového kódu je tedy jednoduché pravidlo:  $\langle$  name  $\rangle$  ( $\langle$  args  $\rangle$ )  $\rightarrow$  Php ::  $Call(*name*),*args*)$ 

#### <span id="page-26-1"></span>6.2.9 Potlačení chyby

Pro potlačení chyby je třeba část ovlivněnou potlačením vyjmout do vlastní části kódu, přiřadit výsledek do pomocné proměnné a obalit voláním funkcí z jádra PHP viz kód [6.5.](#page-26-2) Z důvodu, že takové potlačení by ovlivnilo pouze volání vestavěných funkcí (překládaný kód nevyvolává PHP chyby) a jeho použití je silně nedoporučováno, jak již bylo zdůvodněno v předchozí části, tak tento operátor není prozatím podporován.

```
1 void zend_do_begin_silence(znode *strudel_token TSRMLS_DC);
2 // volaný kód
3 void zend_do_end_silence(const znode *strudel_token TSRMLS_DC);
                        Kód 6.5: Potlačení chybové hlášky\lceil 30 \rceil
```
23

# <span id="page-27-0"></span>Implementace

Pro implementaci byl zvolen jazyk PHP, v kterém je možné provádět rychle implementaci, a poskytuje potřebné funkce. Velkou výhodu pro implementaci je token\_get\_all(), která umožňuje naparsovat zdrojový kód a převést jej na tokeny. Po získání tokenů je provedena analýza rekurzivním sestupem shora dolu. Při analýze je generován abstraktní syntaktický strom pro generátor kódu. Parser využívá volání precedenční analýzy, která provádí kontrolu výrazů a provádí také tvorbu derivačního stromu, kterého je následně využito pro tvorbu abstraktního syntaktického stromu výrazů. Po získání všech potřebných informací ze zdrojového kódu je přistoupeno k analýze výrazů pro detekci datových typů a následně provedeno generování C++ kódu.

Prvně jsem provedl analýzu několika hotových řešení parsování zdrojových kódů, ale zjistil jsem, že rychlejším a pohodlnějším pro další vývoj bude tvorba vlastního řešení. Prozkoumaná řešení byla často velmi obecná pro pokrytí co největší části jazyka PHP a nedetekovala pak některé chybné konstrukce. Dále pak jejich výstup neobsahoval dostatek potřebných informací pro určování datových typů a vhodné sestavování C++ kódu. Mezi zkoumanými řešeními bylo i PHP-Parser<sup>[1](#page-27-3)</sup>, jehož autorem je Nikita Popov, který také přispívá do PHP interpretru a je jedním z autorů knihy "PHP Internals Book", zabývající se tvorbou PHP rozšíření. Zajímavým a vhodným řešením s dob-rým výstupem se ukázal PHP Analyzer<sup>[2](#page-27-4)</sup> od společnosti Scrutinizer, který provádí velmi podrobnou analýzu. Problémem však byla vysoká cena, komplikující záměr poskytnout výsledné řešení jako open source produkt dostupný zdarma.

### <span id="page-27-1"></span>7.1 Knihovny

Při implementaci jsem se rozhodl použít open source knihovny poskytující některé potřebné funkce, než aby docházelo k jejich opakované tvorbě.

#### <span id="page-27-2"></span>7.1.1 PHP-CPP

PHP-CPP<sup>[3](#page-27-5)</sup> je knihovna od společnosti Copernica, která umožňuje tvorbu rozšíření PHP v jazyce C++ a přidává abstrakci nad interními Zend strukturami. Knihovna je šířena pod licencí Apache 2.0 a je ji tedy možno použít pro komerční účely a distribuovat i s případnými změnami.

Použitím třídy odpadá nutnost používat struktury rozšíření Zend enginu, které popisuji v kapi-tole [5,](#page-20-0) a je možné použít objektovou abstrakci. Dále umožňuje volání vestavěných funkcí PHP inter-

<span id="page-27-3"></span><sup>1</sup>https://github.[com/nikic/PHP-Parser](https://github.com/nikic/PHP-Parser)

<span id="page-27-4"></span><sup>2</sup>https://scrutinizer-ci.[com/docs/tools/php/php-analyzer/](https://scrutinizer-ci.com/docs/tools/php/php-analyzer/)

<span id="page-27-5"></span><sup>3</sup>[http://www](http://www.php-cpp.com/).php-cpp.com/

pretru, a není tedy potřeba jejich reimplementace. Volané funkce jsou v interpretru PHP implementovány v jazyce C s castým použitím inline assembleru pro vysokou optimalizaci. Jejich voláním ˇ tedy nedochází k zpomalení. Další, podstatnější výhodou je možnost použít třídu Php:: Value, která implementuje přetížený konstruktor a přetížené operátory pro většinu datových typů a operací včetně porovnání s automatickou konverzí a implementuje i funkcionalitu polí.

Nevýhodou tohoto řešení je však jeho pomalost. Třída Php:: Value je interně velmi provázána s Zend enginem a pro vnitřní uložení dat jsou použity tzv. zval struktury, které vnitřně používá i PHP interpret.[\[27\]](#page-38-12) Ty obsahují mimo jiné i informace pro fungování garbage collectoru a tak, i když nejsou tyto informace v kompilovaném kódu použity pro správu paměti, konzumuje jejich generování procesorový čas.[[26\]](#page-38-9) Z tohoto důvodu, pokud je to možné, není tato třída použita pro proměnné a jsou použity primitivní datové typy  $b$ ool, long, double a std::string.

### <span id="page-28-0"></span>7.2 Analýza zdrojových kódů PHP

Pro analýzu je třeba provést parsování zdrojových kódů do abstraktní struktury. Pro tento krok je možné použít funkce, které PHP nabízí. Konkrétně se jedná o funkci token\_get() vracející tokeny uvedené v dokumentaci na adrese http://php.[net/manual/en/tokens](http://php.net/manual/en/tokens.php).php.

Při programování se však ukázalo, že tato funkce není dostatečně konkrétní pro zamýšlené potřeby implementace. Častým problémem bylo označení velkého množství konstrukcí tokenem T\_STRING. Například v tabulce tokenů [3.3](#page-13-0) na straně [10](#page-13-0) nejsou uvedeny operátory +, -, /, \* a další. To není z důvodu jejich absence ve zvolené podmnožině, ale absencí konkrétních tokenů. V tabulce priority operátorů [4.1](#page-17-0) jsou uvedeny a jsou dle ní překládány. Jelikož výrazy jsou důležitou částí, tak byla doplněna další úroveň abstrakce, která tyto tokeny přeznačí z  $T_{\text{STRING}}$ na odpovídající vlastní tokeny - T\_PLUS, T\_MUL apod. Obdobný postup byl zvolen u dalších chybějících typů tokenů pro středník, složené závorky a další.

Po získání těchto tokenů ze zdrojového kódu se pokračuje jejich analýzou. V průběhu analýzy může být nalezena jedna z konstrukcí include, include\_once, require, require\_once. Pokud je možné v době překladu získat cestu k souboru (tedy neobsahuje například proměnné), tak je provedeno jejich vložení - získání tokenů a vložení na odpovídající místo již známých tokenů. V případě, že není možné provést vložení, je druh vyvolané chyby obdobný jako v době interpretace. Konstrukce include a include\_once vedou pouze k vypsání chyby na standartní chybový výstup a pokračuje se v přikladu, kdežto u require a require\_once je kromě výstupu také ukončen překlad<sup>[\[14\]](#page-38-13)</sup>.

Vlastní parser využívá metody rekurzivního sestupu shora dolů. Při průchodu sestavuje abstraktní syntaktický strom. Když narazí na výraz, tak je použita zásobníková precedenční analýza. Její derivační strom, který je výstupem, je pak opět převeden na abstraktní syntaktický strom a začleněn do stromu vzniklého v parseru.

Pro uložení informací o proměnných - datové typy, použití apod. jsou použity instance třídy Variable uložené v kontejneru, který tvoří instance třídy Scope. Informace jsou získávány z výstupu precedenční analýzy, jelikož v PHP může být použita proměnná ve výrazu i bez definice. Pak dojde, v závislosti na konfiguraci, k vypsání varování a hodnota takové proměnné je rovna NULL.

Po dokončení parsování tokenů zdrojového kódu je předáno řízení analyzátoru, který provádí detekci datových typů. Této detekci se podrobněji věnuji v následující podkapitole [7.3.](#page-30-0)

Postup této části analýzy zdrojových kódů je znázorněn na diagramu [7.1](#page-29-0) na straně [26,](#page-29-0) který začíná načtením obsahu překládaného souboru a končí přechodem k analýze abstraktního syntaktického stromu pro detekci datových typů.

<span id="page-29-0"></span>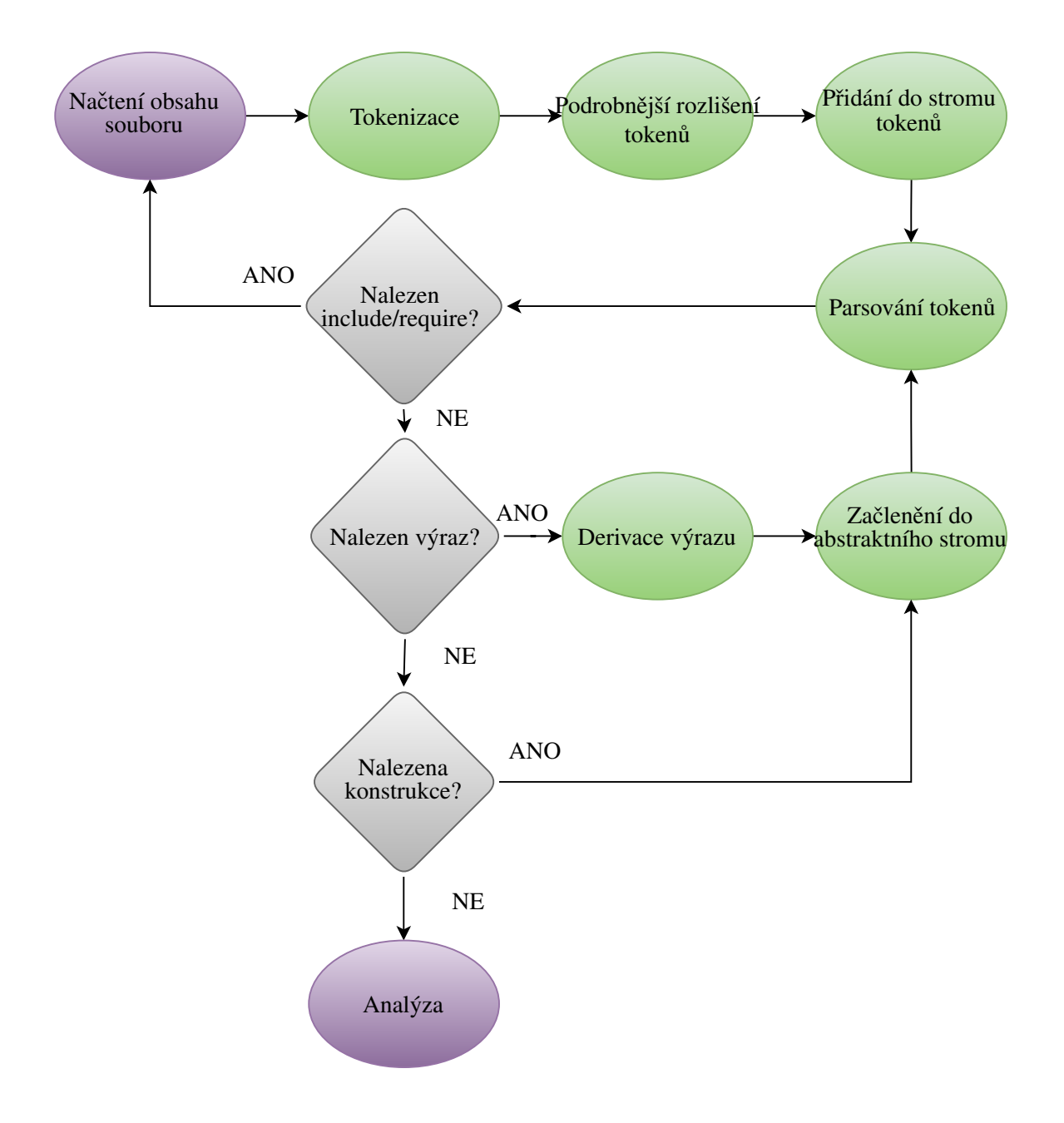

Obrázek 7.1: Analýza vstupního souboru

### <span id="page-30-0"></span>7.3 Detekce datových typů

Detekce datových typů je založena na statické analýze výrazů a jejím výsledkem je uložení 2 hodnot k položce stromu. Operuje se zde s vstupním datovým typem - tedy jakého typu je zdrojová hodnota, a druhým je výstupní typ – ten je výsledkem analýzy výrazu a použit pro konverzi a datové typy. Analýza je provedena dvěmi průchody stromem.

Při prvním průchodu metodou Inorder je analyzován strom výrazu a jsou doplněny vstupní datové typy listů stromu. Tato detekce je založena na jednoduché detekci datových typů na základě hodnot.

Pokud se jedná o číselnou konstantu, tak je doplněn typ Int. Obdobné je to s typem Float pro desetinná čísla, Bool pro logickou hodnotu (True, False), nebo typ NULL.

Při nalezení řetězce je postup složitější. Hodnota řetězce je načtena do proměnné v jazyce PHP a provedeno porovnání pomocí výrazu \$varValue ==  $(int)$ \$varValue, čímž je provedena detekce, zda je hodnota v řetězci celým číslem. Pokud porovnání uspěje, tak je nastaven vstupní typ na Int, obdobná detekce se provede pro Float porovnáním zapsané hodnoty s hodnotou přetypovanou na float. Pokud není tato detekce úspěšná, tak je nastaven datový typ na String. Tato detekce vstupních hodnot v řetězcích

je z důvodu optimalizace, aby se případně eliminovala potřeba pře-

<span id="page-30-2"></span>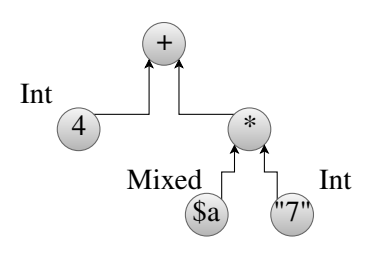

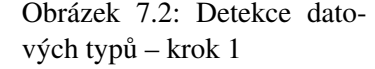

vádět řetězec na číslo, jelikož to může být důvodem zpomalení výsledného kódu.

Pokud se jedná o proměnnou, tak je datový typ označen automaticky za Mixed, jelikož její vstupní datový typ může být odvozen pouze z předchozí práce s touto proměnnou (přiřazení), a není tedy možno s informacemi z tohoto jednoho výrazu detekovat typ. Výsledek prvního průchodu stromem výrazu  $4 + \$a * "7" s označenými vstupními datovými typy je diagram 7.2.$  $4 + \$a * "7" s označenými vstupními datovými typy je diagram 7.2.$ 

Druhý průchod již operuje s informacemi z první iterace a je proveden metodou Postorder. Při tomto průchodu se analýza zaměřuje na operátory, které spojují jednotlivé větve stromu. Je zde aplikována sada pravidel založená na typu operátoru a operandů.

#### <span id="page-30-1"></span>7.3.1 Pravidla

Pro detekci datových typů výrazů jsou použita tato pravidla. Pokud není možné aplikovat žádné z pravidel, tak je typ nastaven na Mixed. Na diagramu  $7.3$  je znázorněna vnitřní struktura po aplikaci těchto pravidel na operátory. Tato pravidla byla sestavena na základě dokumentace PHP, experimentů s interpretrem PHP 5.6.15 a PHP 7.0.1 a dalších knih [\[33\]](#page-39-7)[\[20\]](#page-38-7)[\[8\]](#page-37-11).

#### Porovnání

Výstupní typ: Bool Operátor: {  $!, ==, ==, !=, != =, <=, >=, <, >, \text{OR}, \text{AND},$  $XOR, |$ ,  $\&& \&& , \land \land, |$ ,  $=, \&& =, \land \land =\}$ Operandy: Libovolný typ

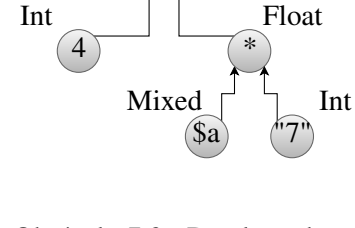

+

Float

<span id="page-30-3"></span>Int

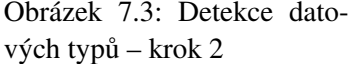

#### Matematické operace - celočíselné

Výstupní typ: Int

Operátor: {  $+, -, *, *, +=, -=, *=, *=, ++, -$  } Operandy: {NULL, Bool, Int, String}

#### Matematické operace - desetinné

Výstupní typ: Float Operátor: {  $+, -, *, **, +=, -=, *=, **=, ++, -$  } Operandy: Alespoň jeden {Float, Mixed}

#### Matematické operace

Výstupní typ: Float Operátor: {  $/$ ,  $/$  = } Operandy: Libovolný typ

#### Matematické operace

Výstupní typ: Int Operátor: {  $\frac{6}{3}$ ,  $\frac{6}{5}$  = } Operandy: Libovolný typ

#### Konkatenace

Výstupní typ: String Operátor: { ., .= } Operandy: Libovolný typ

#### Přiřazení

Operátor: { = } Kopíruje datový typ z pravého operandu do levého.

#### Volání funkce

Součástí nástroje je seznam některých vestavěných funkcí PHP s datovými typy jejich návratových hodnot. Pokud je vracen pouze jeden datový typ, tak je nastaven jako výstupní. V opačném případě je použit Mixed.

#### <span id="page-31-0"></span>7.3.2 Propagace výsledku druhéh kroku

Při získání typů operandů je jejich výsledek propagován listům, pokud je typem Int, Float, nebo String. Tím je docíleno konverze generovaného kódu na potřebné datové typy. Výsledek pro-pagace můžeme vidět na diagramu [7.4,](#page-31-1) kde černou barvou jsou zapsány výstupní typy a šedou barvou vstupní. Detekovaný typ Float u proměnné \$a je uložen k informacím o proměnné spolu s cestou v abstraktním syntaktickém stromu. Tyto hodnoty jsou následně zohledněny při generování kódu.

<span id="page-31-1"></span>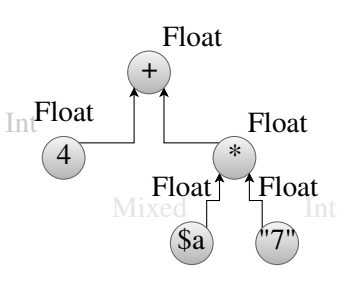

Obrázek 7.4: Detekce datových typů – krok 3

### <span id="page-32-0"></span>7.4 Konverze datových typů

Jelikož může být použit například výraz  $5$ .  $(4 \times 6)$ , kdy se prvně provede konkatenace dvou řetězců, a následně se provádí matematické operace, tak bylo třeba implementovat funkce pro konverzi mezi datovými typy. Při návrhu konverze na řetězec se zdálo jako vhodné řešení std: : to string. Následně se však ukázalo, že absence podpory konverze instance třídy Php: : Value není elegantně řešitelný problém. Specifikace jazyka C++ v kapitole 17.6.4.2.1 zakazuje přidávat funkce do jmenného prostoru std  $[32]$ . Vznikla tedy nutnost vytvořit tuto funkci ve vlastném jmenném prostoru, kdy pro většinu datových typů bude pouze volat originální funkci. Při testování se ukázalo, že je také třeba předefinovat převod typu double na řetězec, jelikož PHP interpre-tru odpovídá printf formátovací řetězec %G, místo původního %f[\[18\]](#page-38-14). Výsledkem je soubor cpp/PhpValString.cpp implementující funkci to\_string v jmenném prostoru php2cpp.

Druhou konverzí je pak převod na desetinné číslo – například pro výraz  $5 \star (\text{``4.''.6)}.$ Implementace opět proběhla v jmenném prostoru php2cpp a pro zachování konvence byla pojmenována to\_float. Opět se jedná o přetíženou funkci, aby bylo možné převádět různé datové typy. Většina konverze je řešena C++ operátorem přetypování (double) a u řetězců pak funkcí std::stod. Tím je dosaženo rozumné rychlosti.

### <span id="page-32-1"></span>7.5 Generování kódu

Generování kódu z abstraktního syntaktického stromu doplněného o výsledky analýzy datových typů a informací o proměnných je prováděno prostřednictvím několika tříd. Každá třída implementuje část generování.

FileGenerator je použit pro generování výstupního C++ souboru. Na začátek souboru doplňuje potřebné konstrukce pro vložení hlavičkových souborů a dalších C++ funkcí a tříd vytvořených pro potřeby překladu. Dále volá generování kódu funkcí a následně ve funkci  $q$ et module exponuje jednotlivé přeložené funkce interpretovanému prostředí.

FunctionGenerator generuje kód funkce. Obsahuje informace o názvu funkce, argumentech a lokálních proměnných. V struktuře abstraktního syntaktického stromu generovaného kódu je jednou z větví FileGenerator a obsahuje jednu instanci třídy CodeGenerator. Úkolem této třídy je vygenerování C++ kódu funkce s argumenty, vygenerování kódu pro definici a inicializaci lokálních proměnných s hodnotami argumentů. Pro generování proměnných se správnými datovými typy použit VariableGenerator.

CodeGenerator je reprezentací jednoho bloku kódu. Může reprezentovat funkci, podmíněnou část kódu či tělo cyklu. Obsahuje posloupnost konstrukcí s operandy, které mohou být ExprGenerator pro generování výrazu, nebo CodeGenerator pro další blok kódu. Ukázka použité struktury je uvedena pseudokódem [7.1.](#page-32-2) Položka command rozlišuje, o jakou konstrukci se jedná a jak budou zpracovány argumenty. V tomto případě se jedná o reprezentaci cyklu for. Instance třídy CodeGenerator provede vygenerování začátku zápisu for (a zavolá metodu na prvním argumentu typu ExprGenerator pro získání kódu inicializátoru. Následně doplní středník a pˇredá generování kódu další instanci generátoru výrazu pro podmínku a poté pro inkrement. Dalším krokem je zavolání metody pro generování kódu těla cyklu posledním argumentem – instancí třídy CodeGenerator, která může obsahovat obdobné zanoření.

```
12 \parallel 'command' => 'for',
3 \parallel 'args' => [
4 ExprGenerator,
5 ExprGenerator,
```

```
6 ExprGenerator,<br>7 CodeGenerator
         CodeGenerator
8 ]
9
```
Kód 7.1: Struktura interní reprezentace konstrukce zdrojového jazyka PHP

ExprGenerator generuje výraz na základě výsledku z precedenční analýzy a sady pravidel zmíněných v kapitole [6.](#page-23-0) Rekurzivně projde strom výrazu a vrátí kód.

### <span id="page-33-0"></span>7.6 Testování

Při implementaci jsem se rozhodl pro programování řízené testy (Test-driven development). Tedy tvorba testů pro překlad, které napřed nejsou úspěšné, ale postupně se s prací na projektu stav zlepšuje. Výhodou takového postupu je kontrola prováděných změn v komplexním řešení, kterým překladač bezesporu je. Automatizované testování takto integrovaného řešení bylo poměrně komplikované a proto jsem se nakonec rozhodl pro manuální spouštění testů a vyhodnocování.

Testy jsou umístěny u zdrojových kódů v adresáři "tests" a rozčleněny podle specifické části, kterou testují. Testy pokrývají základní konstrukce – výstup, komentáře, konstanty, funkce, vkládání, výrazy, argumenty. Dále jsou testy zaměřené na pole, cykl for, foreach, while, funkce, podmínky, precedenční analýzu nebo práci s řetězci. Mezi další testy testy v jazyce C++ pro ověření funkčnosti části implementované v C++ a testy algoritmů – soubory s algoritmem implementovaným v PHP pro testování výkonu a komplexnějšího bloku kódu.

#### <span id="page-33-1"></span>7.7 Experimentování

Po dokončení zamýšleného rozsahu jsem se zaměřil na testování překladu na připravených algoritmech i částech používaných knihoven, nebo částech samotného řešení. Najít však knihovnu, či aplikací, jejíž část by bylo možné přeložit, se ukázalo jako velmi obtížné. Příčinou byl objektový návrh většiny knihoven, či časté používání referencí, anonymních funkcí a globálních proměnných, které nejsou v současné implementaci překladače podporovány.

Veškeré experimenty byly prováděny na počítači vybaveným procesorem Intel $(R)$  Core $(TM)$  i7- $4702MO$  CPU @ 2.20GHz, 16 GB RAM 1 600 MHz, SSD s zápisem  $480$  MB/s a čtením 540 MB/s. Operačním systémem je Fedora 21 s jádrem verze 4.1.13-100.fc21.x86 64. Verze PHP interpretru je 5.6.15 s Zend Engine v2.6.0 a Xdebug v2.3.3. Jako kompilátor přeložených C++ zdrojových kódů bylo použito GCC 4.9.2 20150212 (Red Hat 4.9.2-6). Pro kompiler byly použity přepínače  $-Wall$  -c  $-02$  -std=c++11 -fpic -o.

Bohužel se ukázalo, že podmnožina jazyka PHP nebyla vybrána zcela optimálně a absence konstrukce isset a unset znemožnila překlad většiny knihoven. Pro experimenty a testování jsem proto použil některé algoritmy a vzorce, které zastupují knihovní funkce.

#### Faktoriál

Pro výpočet faktoriálu byla použita implementace s cyklem typu for provádějící násobení s uložením mezivýsledku do proměnné. Pro výpočet byl zvolen faktoriál čísla 5 000 000. Kód pro měření byl použit [7.2.](#page-34-0)

Čas prvních 3 testů zkompilované verze je:  $50.831$  s,  $51.555$  s,  $50.380$  s. Interpretovaná verze: 52.301 s, 49.888 s, 50.123 s. Po úpravě datových typů (změna Php:: Value za double) byly výsledky testu 2.149 s, 2.144 s, 2.139 s. Výsledek tohoto testu ukázal zpomalení 0.3% zkompilované verze. Zajímavější je ovšem výsledek verze upravené o správné datové typy, který potřeboval pro svůj běh pouze 4.2% času interpretované verze. Tato verze ušetří 95.7% původně potřebného času a bylo třeba provést jednoduchou změnu na 2 řádcích vygenerovaného kódu.

```
1 \parallel \text{Start} = \text{microtime}(\text{TRUE});
2 \parallel \textbf{for}(\$i = 0; \$i < 100; \$i++)3 || \leftarrow4 | factorial (5000000) ;
5 \parallel}
6 echo microtime(TRUE)-$start;
```
Kód 7.2: Test pro měření rychlosti výpočtu faktoriálu

#### Fibonacciho číslo

<span id="page-34-1"></span>Algoritmus pro výpočet n-tého čísla Fibonacciho řady byl zvolen záměrně neefektivní formou rekurzivního algoritmu vycházejícícho z definice [7.1](#page-34-1)

$$
F(x) = \begin{cases} 0, & \text{pro } n = 0; \\ 1, & \text{pro } n = 1; \\ F(n-1) + F(n-2) & \text{jinak.} \end{cases}
$$
(7.1)

Pro test byl zvolen výpočet 27. prvku řady. Provedeno 100 výpočtů a změřen čas kódem [7.3.](#page-34-2) Čas zkompilované verze: 84.709 s, 84.177 s, 84.243 s. Intepretovaná verze: 54.155 s, 53.285 s, 53.332 s. V tomto případě zafungovala detekce datových typů správně a nebyla tedy vytvořena verze obsahující ručně zoptimalizované datové typy. V případě takto časté rekurze by ovšem mohlo být vhodné zoptimalizovat volání funkce – nevolat funkci prostřednictvím konstrukce Php::Call, ale volat přímo její C++ implementaci. Proto vznikla optimalizovaná verze tímto postupem a byla změřena. Časy této implementace jsou:  $84.702$  s,  $83.288$  s,  $83.765$  s.

Přeložená verze dosáhla zpomalení o 57.4% oproti interpretované verzi. Ukázalo se, že přeložené funkce s velkým množstvím rekurze jsou pomalejší, než interpretované. Do optimalizace, kdy bude z volání funkce vynechána knihovna PHP-CPP, resp. Zend engine, jsem vkládal naděje na zrychlení. Ukázalo se, že tato implementace je stále výrazně pomalejší, než interpretovaná i když bylo dosaženo zrychlení o 0.6% oproti pouze přeložené verzi.

```
1 \parallel \text{Sstart} = \text{microtime}(\text{TRUE});
2 \parallel \textbf{for}(\text{Si} = 0; \text{Si} < 100; \text{Si}++)3 || {
4 fibonacci(27);
5 \parallel}
6 echo microtime(TRUE)-$start;
```
Kód 7.3: Test pro měření rychlosti výpočtu fibonacciho čísla

#### Arcus sinus

Algoritmus pro výpočet byl použit taylorův polynom s vzorcem [7.2,](#page-34-3) který zejména pro hodnoty limitně se blížící 1 má pomalou aproximaci výsledku. Pro přesnost byla použita konstanta 1<sup>-</sup>15.

<span id="page-34-3"></span>
$$
arcsin(x) = x + \frac{1}{2} \cdot \frac{x^3}{3} + \frac{1 \cdot 3}{2 \cdot 4} \cdot \frac{x^5}{5} + \frac{1 \cdot 3 \cdot 5}{2 \cdot 4 \cdot 6} \cdot \frac{x^7}{7} + \dots = \sum_{n=0}^{\text{inf}} \left( \frac{(2n)!}{2^{2n} (n!)^2} \cdot \frac{x^{2n+1}}{2n+1} \right), |z| < 1 \tag{7.2}
$$

Pro měření byl použit kód [7.4,](#page-35-1) který provedl 100 výpočtů hodnoty arcus sinus pro číslo 0,99999. Potřebný čas pro těchto 100 výpočtů změří s dostatečnou přesností. Výsledky pro 3 měření zkompilované verze jsou: 133.469 s, 128.166 s, 133.269 s a pro interpretovanou verzi 126.870 s, 126.772 s, 126.957 s. Po úpravě vygenerovaného zdrojového kódu, která spočívala v změně datových typů  $(změna Php::Value za double)$  byly výsledky testu 113.505 s, 114.399 s, 114.408 s.

V případě zlepšení detekce datových typů je tedy možnost u tohoto algoritmu dosáhnout zkrácení výpočetního času na 89.94 % původního času. Současná implementace překladače se ukázala jako nejpomalejší a naopak přidává zpomalení ve výši 3.75 %.

```
1 \parallel $start = microtime (TRUE);
2 \parallel \textbf{for}(\$i = 0; \$i < 100; \$i++)3 || {
4 \parallel my_asin(0.99999);
5 }
6 echo microtime(TRUE)-$start;
```
Kód 7.4: Test pro měření rychlosti výpočtu Arcus sinus

### <span id="page-35-0"></span>7.8 Návrhy na zlepšení

Ukázalo se, že předpokládané úzké hrdlo ve formě třídy Php:: Value využívající interně zval struktury a funkce interpretru je reálným problémem. Proto jsem započal implementaci vlastní třídy s přetíženými operátory využívající cachování výsledků při konverzi typů a detekci celých a desetinných čísel v řetězcích. Částečně implementovaná třída je již dostupná v zdrojových kódech projektu v souboru cpp/PhpValue.cpp. Bohužel kód není natolik kompletní, aby bylo možné změřit dopad na rychlost.

Dalším problémem byla nepřesná detekce datových typů. V případě zpřesnění výsledků by došlo k generování optimálněšího kódu a zlepšení výsledků, což ukázal experiment. Pro zlepšení detekce datových typů se nabízí několik několik řešení. Prvním je rozšíření pravidel o další pravidla, pro zpřesnění detekce. Tento postup bude vyžadovat další podrobné zkoumání zdrojových kódů PHP, pro zjištění přesného chování operátorů i v okrajových situacích. Další možností je zavedení fuzzy logiky do detekce datových typů a následné generování několika variant kódu – pro pravděpodobnější kombinaci datových typů byl vygenerován optimalizovaný kód s datovými typy a pro méně pravděpodobný pak obecý kód s použitím  $Php$ : Value. Obdobné řešení jsem z počátku zavrhl pro vysoký počet možných kombinací, ale v případě generování jen pro více pravděpodobné kombinace by tato optimalizace mohla mít smysl.

Zajímavým způsobem, jak detekovat datové typy v kódu by mohlo být vytvoření vlastního analytického rozšíření PHP, které by sledovalo vykonávání interpretované aplikace. Tento nástroj by se zaměřil na hodnoty uložené v zval strukturách interpretru PHP při běžném provozu PHP aplikace. Po nasbírání dostatečně relevantního vzorku by byla provedena analýza typů a výsledek využit pro generování kódu. S přihldénutím k pravděpodobnosti, že ojde k zavolání některé funkce s argumentem jiného datového typu, než jaký byl v analyzovaných datech by byla opět generována i verze využívající Php:: Value.

Navržené, a v sekci experimentování otestované, řešení zamýšlející vynechat PHP-CPP z procesu volání funkce, v případě volání přeložené funkce z přeloženého kódu, se ukázalo jako neopodstatněné. Provedené měření ukázalo zrychlení o pouhých 0.6% původního času.

# <span id="page-36-0"></span>Závěr

Výsledkem této práce je překladač, který je schopen přeložit podmnožinu jazyka PHP do C++. Některé přeložené konstrukce jsou rychlejší, ale bohužel práce s poli a volání funkcí je stále pomalejší. Při práci na projektu byla vytvořena sada pravidel pro detekci datových typů na základě výrazů a navrženo několik dalších způsobů detekce datových typů původně slabě typovaných proměnných. Dalším výsledkem práce je navržení a odzkoušení pravidel pro transformaci kódu řešící rozdíly obou jazyků.

Praktické použití projektu v současném rozsahu je komplikované, jelikož výsledný kód není vždy rychlejší a není podporována dostatečně velká množina jazyka, která je zastoupena v reálných aplikacích. Ukázalo se, že i když se při výběru podmnožiny zdál výběr dostatečně široký, tak pro reálné aplikace je značně nedostačující.

Současný stav ovšem plánuji změnit, jelikož nástroj vzniklý v rámci této práce hodlám zve-ˇrejnit zdarma jako open source projekt pod licencí Apache 2.0 s placenou technickou podporou. V době dokončování této práce je již na adrese www.[php2cpp](www.php2cpp.net).net rozpracovaný web pro prezentaci řešení. Zájem o tento nástroj projevilo hned několik zástupců firem na studentské konferenci Excel@FIT, na které jsem demonstroval své řešení. Výsledek má tedy, v případě pokračujícího vývoje, komerční potenciál. V blízké době mám v úmyslu zlepšit detekci datových typů za použití postupů navržených v této práci a dokončit novou implementaci třídy pro dynamické datové typy. Zamýšlím také prezentovat toto řešení na dalších konferencích zaměřených na PHP vývojáře. Jednou z takových akcí, na níž je účast již v jednání, je PoSobota, na které se neformálně scházejí vývojáři, nejen používající Nette Framework, a přednášejí o zajímavých technických řešeních.

# **Literatura**

- <span id="page-37-0"></span>[1] Contributing to phc. http://www.phpcompiler.[org/contribute](http://www.phpcompiler.org/contribute.html).html, 2009-12-15 [cit. 2015-10-25].
- <span id="page-37-1"></span>[2] Issues. https://github.[com/pbiggar/phc/issues](https://github.com/pbiggar/phc/issues), [cit. 2015-10-25].
- <span id="page-37-9"></span>[3] pow. http://www.cplusplus.[com/reference/cmath/pow/](http://www.cplusplus.com/reference/cmath/pow/), [cit. 2015-11-08].
- <span id="page-37-10"></span>[4] std::string::append. http://www.cplusplus.[com/reference/string/string/append/](http://www.cplusplus.com/reference/string/string/append/), [cit. 2015-11-08].
- <span id="page-37-7"></span>[5] Achour, M.; Betz, F.; Dovgal, A.; aj.: Declaration of the Zend Function Block. http://www.itmnetworks.com.[br/suporte/manuais/php/](http://www.itmnetworks.com.br/suporte/manuais/php/zend.structure.function-block.html) zend.structure.[function-block](http://www.itmnetworks.com.br/suporte/manuais/php/zend.structure.function-block.html).html, 2005-03-01 [cit. 2015-11-09].
- <span id="page-37-3"></span>[6] Achour, M.; Betz, F.; Dovgal, A.; aj.: Comparing Objects. http://php.[net/manual/en/language](http://php.net/manual/en/language.oop5.object-comparison.php).oop5.object-comparison.php, [cit. 2015-11-08].
- <span id="page-37-2"></span>[7] Achour, M.; Betz, F.; Dovgal, A.; aj.; Comparison Operators. http://php.[net/manual/en/language](http://php.net/manual/en/language.operators.comparison.php).operators.comparison.php, [cit. 2015-11-08].
- <span id="page-37-11"></span>[8] Achour, M.; Betz, F.; Dovgal, A.; aj.: Operator Precedence. http://php.[net/manual/en/language](http://php.net/manual/en/language.operators.precedence.php).operators.precedence.php, [cit. 2015-11-08].
- <span id="page-37-4"></span>[9] Achour, M.; Betz, F.; Dovgal, A.; aj.: PHP type comparison tables. http://php.[net/manual/en/types](http://php.net/manual/en/types.comparisons.php).comparisons.php, [cit. 2015-11-08].
- <span id="page-37-5"></span>[10] Achour, M.; Betz, F.; Dovgal, A.; aj.: The zend\_module structure. http://php.[net/manual/en/internals2](http://php.net/manual/en/internals2.structure.modstruct.php).structure.modstruct.php, [cit. 2015-11-08].
- <span id="page-37-6"></span>[11] Achour, M.; Betz, F.; Dovgal, A.; aj.: Life cycle of an extension. http://php.[net/manual/en/internals2](http://php.net/manual/en/internals2.structure.lifecycle.php).structure.lifecycle.php, [cit. 2015-11-09].
- <span id="page-37-8"></span>[12] Achour, M.; Betz, F.; Dovgal, A.; aj.: PHP Logic operators. http://us2.php.[net/manual/en/language](http://us2.php.net/manual/en/language.operators.logical.php).operators.logical.php, [cit. 2015-12-25].
- <span id="page-38-3"></span>[13] Achour, M.; Betz, F.; Dovgal, A.; aj.: PHP: extract. http://php.[net/manual/en/function](http://php.net/manual/en/function.extract.php).extract.php, [cit. 2016-05-07].
- <span id="page-38-13"></span>[14] Achour, M.; Betz, F.; Dovgal, A.; aj.: PHP: require. http://php.[net/manual/en/function](http://php.net/manual/en/function.require.php).require.php, [cit. 2016-05-09].
- <span id="page-38-8"></span>[15] Achour, M.; Betz, F.; Dovgal, A.; aj.: PHP: Basics. http://php.[net/manual/en/language](http://php.net/manual/en/language.variables.basics.php).variables.basics.php, [cit. 2016-05-10].
- <span id="page-38-10"></span>[16] Achour, M.; Betz, F.; Dovgal, A.; aj.: PHP: Introduction to Variables. http://php.[net/manual/en/internals2](http://php.net/manual/en/internals2.variables.intro.php).variables.intro.php, [cit. 2016-05-11].
- <span id="page-38-11"></span>[17] Achour, M.; Betz, F.; Dovgal, A.; aj.: PHP: Reference Counting Basics. http://php.[net/manual/en/features](http://php.net/manual/en/features.gc.refcounting-basics.php).gc.refcounting-basics.php, [cit. 2016-05-11].
- <span id="page-38-14"></span>[18] Achour, M.; Betz, F.; Dovgal, A.; aj.: PHP: Floating point numbers. http://php.[net/manual/en/language](http://php.net/manual/en/language.types.float.php).types.float.php, [cit. 2016-05-12].
- <span id="page-38-4"></span>[19] Caulfield, G.: Suppress error with @ operator in PHP. [http://stackoverflow](http://stackoverflow.com/a/960288).com/a/960288, 2009-06-11 [cit. 2015-11-08].
- <span id="page-38-7"></span>[20] Gilmore, W. J.: *Velká kniha PHP a MySQL 5*. Zoner press, 2006, iSBN 80-86815-53-6.
- <span id="page-38-2"></span>[21] Golemon, S.: Remove support for buildling HPHPc. [https://github](https://github.com/facebook/hhvm/commit/fc5b95110ff75110ad55bb97f7c93a8c4eb68e3b).com/ [facebook/hhvm/commit/fc5b95110ff75110ad55bb97f7c93a8c4eb68e3b](https://github.com/facebook/hhvm/commit/fc5b95110ff75110ad55bb97f7c93a8c4eb68e3b), 2013-02-19 [cit. 2015-10-25].
- <span id="page-38-1"></span>[22] Graniszewski, A.: HipHop for PHP: Benchmark. [http://php](http://php.webtutor.pl/en/2011/04/02/hiphop-for-php-bechmark-english-version/).webtutor.pl/en/ [2011/04/02/hiphop-for-php-bechmark-english-version/](http://php.webtutor.pl/en/2011/04/02/hiphop-for-php-bechmark-english-version/), 2011-04-02 [cit. 2015-10-25].
- <span id="page-38-0"></span>[23] Graniszewski, A.: Drupal 7: HipHop for PHP vs APC - benchmark. http://php.webtutor.[pl/en/2011/05/17/drupal-hiphop-for-php-vs](http://php.webtutor.pl/en/2011/05/17/drupal-hiphop-for-php-vs-apc-benchmark/)[apc-benchmark/](http://php.webtutor.pl/en/2011/05/17/drupal-hiphop-for-php-vs-apc-benchmark/), [cit. 2016-05-09].
- <span id="page-38-5"></span>[24] Grudl, D.: Jak psát kód: Nepřežeňte to s komentáři. [http://php](http://php.vrana.cz/jak-psat-kod-neprezente-to-s-komentari.php#d-32276).vrana.cz/jak[psat-kod-neprezente-to-s-komentari](http://php.vrana.cz/jak-psat-kod-neprezente-to-s-komentari.php#d-32276).php#d-32276, 2013-06-14 [cit. 2015-11-08].
- <span id="page-38-6"></span>[25] Hansen, R.: Magic Hashes. http://blog.whitehatsec.[com/magic-hashes/](http://blog.whitehatsec.com/magic-hashes/), 2015-05-11 [cit. 2015-11-08].
- <span id="page-38-9"></span>[26] Julien Pauli, N. P., Anthony Ferrara: Zvals: Casts and operations. http://www.phpinternalsbook.[com/zvals/casts\\_and\\_operations](http://www.phpinternalsbook.com/zvals/casts_and_operations.html).html, [cit. 2016-05-09].
- <span id="page-38-12"></span>[27] Kuznik, P.: Working with variables. http://www.php-cpp.[com/documentation/variables](http://www.php-cpp.com/documentation/variables), [cit. 2016-05-09].
- <span id="page-39-4"></span>[28] Lengstorf, J.: Strict vs. Loose Comparisons in PHP. [http:](http://www.copterlabs.com/blog/strict-vs-loose-comparisons-in-php/) //www.copterlabs.[com/blog/strict-vs-loose-comparisons-in-php/](http://www.copterlabs.com/blog/strict-vs-loose-comparisons-in-php/), [cit. 2015-11-08].
- <span id="page-39-1"></span>[29] Paroski, D.: Speeding up PHP-based development with HHVM. https://www.facebook.[com/notes/facebook-engineering/speeding](https://www.facebook.com/notes/facebook-engineering/speeding-up-php-based-development-with-hiphop-vm/10151170460698920)[up-php-based-development-with-hiphop-vm/10151170460698920](https://www.facebook.com/notes/facebook-engineering/speeding-up-php-based-development-with-hiphop-vm/10151170460698920), 2012-11-29 [cit. 2015-10-25].
- <span id="page-39-2"></span>[30] Rethams, D.: Five reasons why the shut-op operator ( $@$ ) should be avoided. http://derickrethans.[nl/five-reasons-why-the-shutop-operator](http://derickrethans.nl/five-reasons-why-the-shutop-operator-should-be-avoided.html)[should-be-avoided](http://derickrethans.nl/five-reasons-why-the-shutop-operator-should-be-avoided.html).html, 2009-06-03 [cit. 2015-11-08].
- <span id="page-39-6"></span>[31] Sklar, D.: *PHP 5 – moduly, rozšíření, akcelerátory*. Zoner press, 2005, iSBN 80-86815-19-6.
- <span id="page-39-5"></span>[32] Stroustrup, B.: *The C++ Programming Language – Fourth Edition*. Addison-Wesley, 2013, iSBN 0-321-56384-0.
- <span id="page-39-7"></span>[33] Vrána, J.: *1001 tipů a triků pro PHP*. Computer press, 2010, iSBN 978-80-251-2940-1.
- <span id="page-39-3"></span>[34] Woodward, J.: Why you shouldn't suppress errors in PHP using the @ operator. http://josephwoodward.co.[uk/2014/02/why-you-shouldnt-suppress](http://josephwoodward.co.uk/2014/02/why-you-shouldnt-suppress-errors-in-php-using-operators/)[errors-in-php-using-operators/](http://josephwoodward.co.uk/2014/02/why-you-shouldnt-suppress-errors-in-php-using-operators/), 2014-02-12 [cit. 2015-11-08].
- <span id="page-39-0"></span>[35] Zhao, H.: HipHop for PHP: Move Fast. [https://www](https://www.facebook.com/notes/facebook-engineering/hiphop-for-php-move-fast/280583813919).facebook.com/notes/ [facebook-engineering/hiphop-for-php-move-fast/280583813919](https://www.facebook.com/notes/facebook-engineering/hiphop-for-php-move-fast/280583813919), 2010-02-02 [cit. 2015-10-25].